# **Тема № 4 Методы и приемы экономического анализа**

Черемушникова Татьяна Викторовна – доцент кафедры бухгалтерского учета, анализа и аудита Оренбургского государственного университета, кандидат экономических наук

#### **Содержание**

- 1.Классификация методов и приемов экономического анализа
- 2. Метод сравнения, виды сравнительного анализа
- 3. Классические приемы экономического анализа (способы детерминированного факторного анализа)
	- 3.1 метод скорректированных показателей;
	- 3.2 метод цепных подстановок;
	- 3.3 интегральный метод;
	- 3.4 индексный метод;
	- 3.5 способ абсолютных разниц;
	- 3.6 способ относительных разниц;
	- **3.7 метод процентных разниц;**
	- **3.8 способ пропорционального деления;**
	- **3.9 способ долевого участия;**
	- **3.10 логарифмический метод;**
	- 3.11 метод изолированного влияния факторов;
	- 3.12 метод простого прибавления неразложимого остатка;
	- 3.13 метод взвешенных конечных разностей;
	- 3.14 дифференциальный способ

#### **Содержание**

- 4. Специальные приемы экономического анализа
	- 4.1 метод балансовой увязки;
	- 4.2 метод отклонений (способ процентных разниц);
	- 4.3 приемы процентных чисел по количеству и по сумме
	- 5. Способы стохастического факторного анализа
		- 5.1 Корреляционно-регрессионный анализ
		- 5.2 Дисперсионный анализ
		- 5.3 Компонентный анализ
		- 5.4 Многомерный факторный анализ
		- 5.5 Кластерный анализ
	- 6.Эвристические приемы анализа

Под **методом экономического анализа**  понимается диалектический способ подхода к изучению хозяйственных процессов в их становлении и развитии.

**Метод экономического анализа**  раскрывается и действует через систему приемов и способов, с помощью которых исследуются объекты анализа.

#### **Связь метода, методики и приемов экономического анализа**

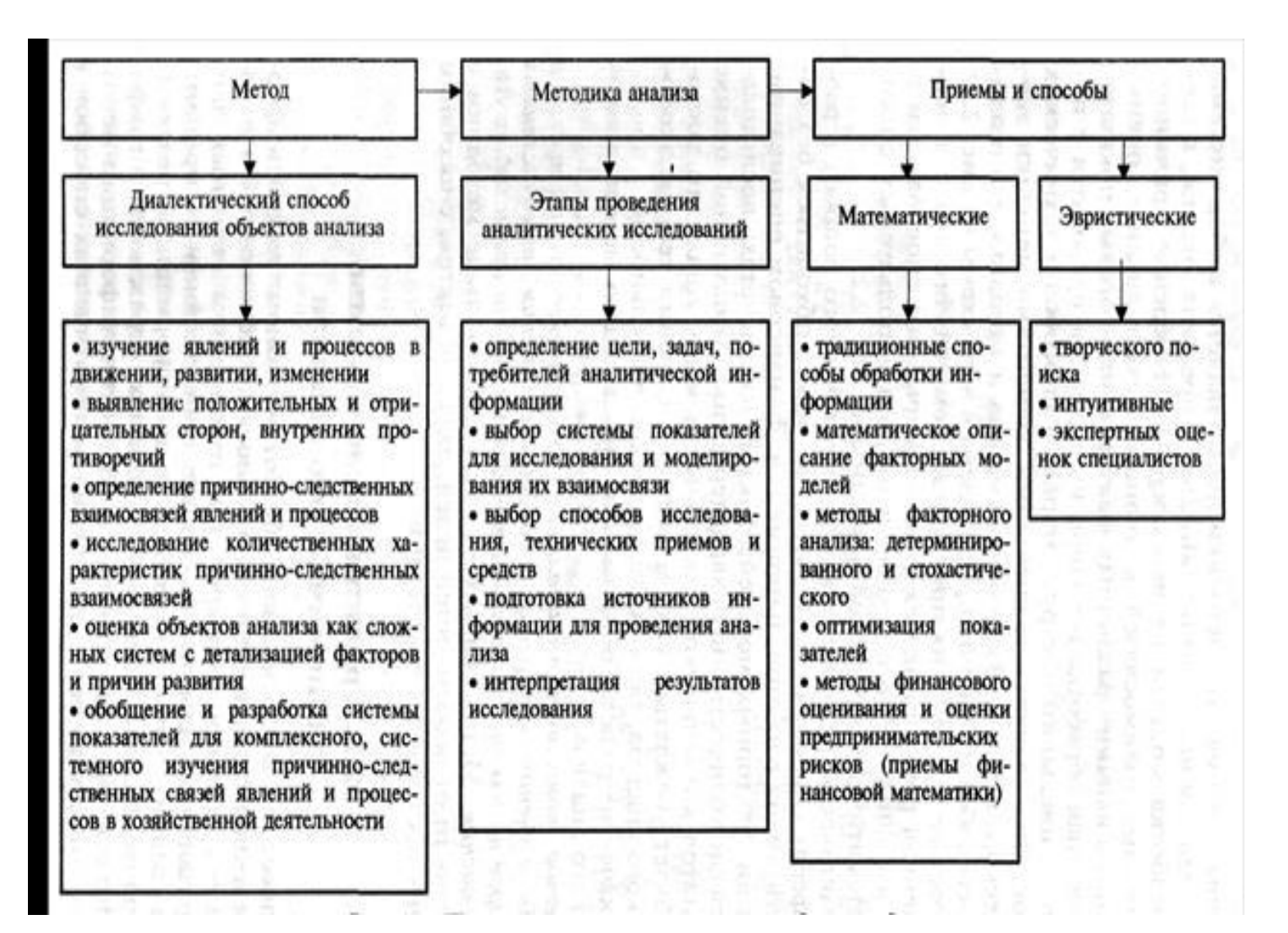

#### **1 Классификация методов экономического анализа**

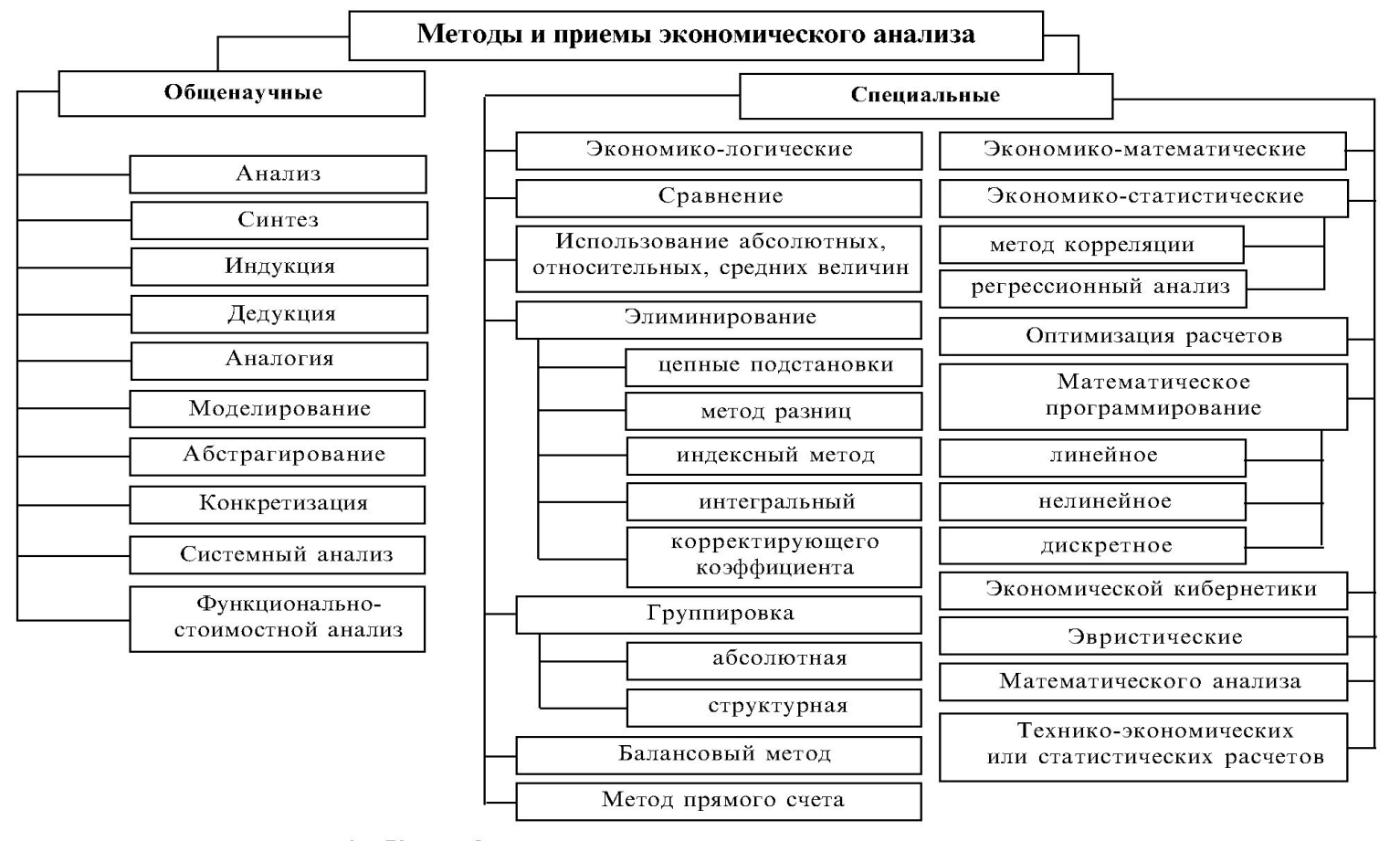

Рис. 27. Классификация методов и приемов экономического анализа

#### **Классификация методов экономического анализа**

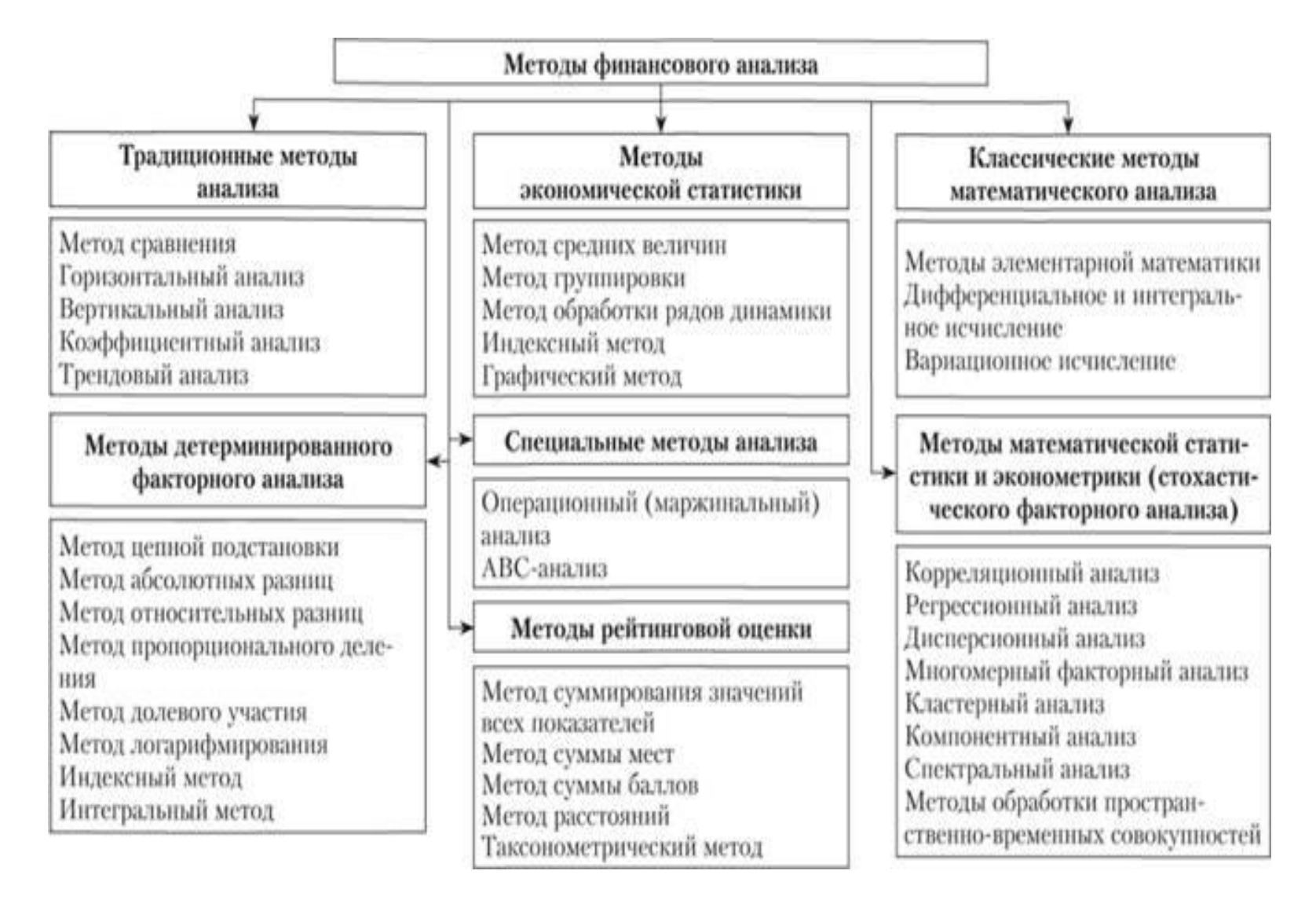

# **Факторный анализ**

• Все явления и процессы хозяйственной деятельности предприятий находятся во взаимосвязи и взаимообусловленности. Одни из них непосредственно связаны между собой, другие косвенно. Отсюда важным методологическим вопросом в экономическом анализе является изучение и измерение влияния факторов на величину исследуемых экономических показателей.

• По характеру взаимосвязи между показателями различают **методы детерминированного** и **стохастического факторного анализа**

- **• Детерминированный факторный анализ** представляет собой методику исследования влияния факторов, связь которых с результативным показателем носит функциональный характер, т.е. когда результативный показатель факторной модели представлен в виде произведения, частного или алгебраической суммы факторов.
- **• Методы детерминированного факторного анализа**: *метод цепных подстановок; метод абсолютных разниц; метод относительных разниц; интегральный метод; метод логарифмирования.*
- Данный вид факторного анализа наиболее распространен, поскольку, будучи достаточно простым в применении (по сравнению со стохастическим анализом), позволяет осознать логику действия основных факторов развития предприятия, количественно оценить их влияние, понять, какие факторы, и в какой пропорции возможно и целесообразно изменить для повышения эффективности производства.
- **• Стохастический анализ** представляет собой методику исследования факторов, связь которых с результативным показателем в отличие от функциональной является неполной, вероятностной (корреляционной). Если при функциональной (полной) зависимости с изменением аргумента всегда происходит соответствующее изменение функции, то при корреляционной связи изменение аргумента может дать несколько значений прироста функции в зависимости от сочетания других факторов, определяющих данный показатель.
- **• Методы стохастического факторного анализа**: *способ парной корреляции; множественный корреляционный анализ; матричные модели; математическое программирование; метод исследования операций; теория игр.*

#### **В целом, все методы, используемые в экономическом анализе можно условно разбить на три группы:**

- 1.**всеобщий метод познания** материалистическая диалектика;
- 2.**общенаучные методы познания** наблюдение, сравнение, системный, комплексный, логический подходы, и др.;
- 3.**конкретные научные приемы** *общеэкономические приемы* (построение системы показателей, динамических рядов, экономико-математическое моделирование); *специальные приемы*, которые использует экономический анализ (построение аналитических моделей, корректировка базовых показателей, приемы элиминирования).

В основном методика экономического анализа строится на пересечении трех областей знаний: **статистики, математики, экономики.** 

# **2. Метод сравнения**

## **• Сравнение**

- Процедура, посредством которой устанавливаются сходство и различие явлений объективной действительности
- Данный прием позволяет дать качественную оценку (лучше - хуже) и количественную (больше на…- меньше на…) оценку исследуемых явлений и процессов.

## *• «Все познается в сравнении».*

Анализ начинается со сравнения. Это самый древний его прием, который заключается в сопоставлении показателя с базовым значением, в качестве которого могут быть данные плана, предыдущего периода, аналогичного предприятия и т. д.

#### **Основные виды сравнений:**

- 1)сравнение фактических отчетных данных с плановыми. Результат определение процента выполнения плана;
- 2)сравнение плановых показателей с показателями предыдущего периода позволяет определить оптимальность плановых заданий, качество бизнесплана, степень напряженности плана;
- 3)сравнение показателей в динамике с целью выявления тенденций, закономерностей в развитии явления;

4) сравнение плановых или фактических показателей с нормативами позволяет объективно оценить результаты деятельности и выявить неиспользованные резервы;

5) сравнение показателей деятельности изучаемого предприятия с соответствующими показателями конкурентов или со среднеотраслевыми с целью оценки технико-экономического уровня предприятия, его конкурентоспособности, перспектив развития;

6) сравнение динамики нескольких взаимосвязанных показателей.

Например, *сравнение темпов роста производительности труда и темпов роста средней заработной платы*;

7) сравнение результатов деятельности до и после принятия управленческих решений с целью определения их эффективности; 8) сравнение нескольких вариантов решений с целью выбора наиболее оптимального.

## **Результаты сравнения оформляются в виде абсолютных отклонений, индексов, темпов роста и прироста.**

- **• Сравнение** действие, посредством которого устанавливается сходство и различие определенных процессов и явлений. Сравнение бывает качественным и количественным.
- Проводить сравнение можно по одному или нескольким критериям. Наиболее распространенные виды сравнения – сравнение «план-факт», сравнение динамики факторных и результирующих показателей, сравнение параллельных рядов.

#### Сравнение плановых и фактических показателей

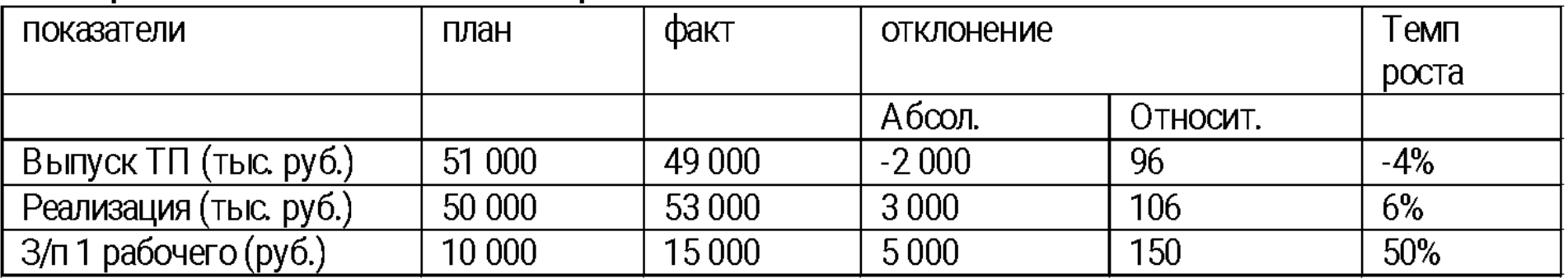

 $\Delta$ = Факт - План = 49 000-51 000 = -2 000 (тыс. руб.)

$$
X\% = \frac{\phi a\kappa m}{n\pi aH} * 100\% = \frac{49000}{51000} * 100\% = 96\%
$$
  
TermI pocTa= Факт - План = 96-100 = -4%

Виды сравнительного анализа

горизонтальный; вертикальный: трендовый: одномерный; многомерный.

#### **ВИДЫ СРАВНИТЕЛЬНОГО АНАЛИЗА**

#### Определяются абсолютные  $\mathbf{M}$ относительные **ОТКЛОНЕНИЯ** Горизонтальный фактического уровня исследуемых показателей от базового (планового, прошлого периода, среднего уровня) • Изучается структура экономических Вертикальный явлений и процессов путем расчета удельного веса частей в общем целом

## Трендовый

• Сравнение каждого изучаемого показателя с рядом предшествующих определение основной периодов и (тренда), динамики тенденции очищенной от случайных влияний и особенностей отдельных периодов.

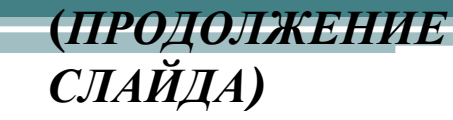

### Одномерный

Сопоставление по одному или нескольким показателям одного объекта или по одному показателю нескольких объектов

## Многомерный

Сопоставление нескольких объектов по  $\bullet$ широкому спектру показателей

- *• Горизонтальный анализ.* Цель горизонтального анализа состоит в том, чтобы выявить абсолютные и относительные изменения величин различных финансовых показателей за определенный период и дать им оценку.
- В основе горизонтального анализа лежит построение аналитической таблицы, содержащей наряду с абсолютные и относительные показатели (темпы роста, темпы снижения и т.д.).

4. Единство состава и методики исчисления показателей

1. Единство объемных, стоимостных, качественных, структурных показателей

**ТРЕБОВАНИЯ ОБЕСПЕЧЕНИЯ** СОПОСТАВИМОСТИ **ПРИ ПРОВЕДЕНИИ СРАВНИТЕЛЬНОГО АНАЛИЗА** 

3. Сопоставимость исходных условий хозяйственной деятельности

2. Единство промежутков или моментов времени, за которые были исчислены сравниваемые показатели

- *• Вертикальный анализ*. Цель вертикального анализа заключается в расчете **удельного веса** отдельных показателей в общем итоге и оценке их колебаний.
- *• Коэффициентный анализ.* Цель коэффициентного анализа заключается в оценки работы организации с использованием относительных показателей.
- *• Трендовый анализ.* Цель трендового анализа заключается в формировании возможных значений показателей в будущем и оценке прогноза. В основе проведения трендового анализа лежит сравнение каждой позиции отчетности с рядом предшествующих периодов и определение *тренда,* т.е. основной тенденции изменения показателя, очищенной от случайных влияний и индивидуальных особенностей отдельных периодов.
- Используется при исследовании *рядов динамики*, сравнений показателей одного периода (отчетного) с рядом предшествующих периодов и определении основной тенденции динамики показателя

*• Динамический ряд* – совокупность данных, характеризующих изменение явления, показателей во времени. Каждое отдельное значение показателя ряда динамики называется уровнем. Для характеристики изменения уровня ряда динамики исчисляют абсолютный прирост и темпы роста и прироста.

• С помощью *динамических рядов*  исследуется интенсивность изменения анализируемых показателей (рост, уменьшение, стабильность); изучается средний уровень показателя и средняя интенсивность изменения; определяются тенденции в изменении показателей.

## Показатели анализа динамических рядов

### БАЗИСНЫЕ ПОКАЗАТЕЛИ

Рассчитываются путем сравнения каждого уровня ряда с одним и тем же базисным уровнем

Отражают итог изменения явления за весь период по сравнению с базисным годом

#### ЦЕПНЫЕ ПОКАЗАТЕЛИ

Рассчитываются путем сравнения каждого последующего показателя уровня ряда с предыдущим

Отражают итог изменения явления в отдельные годы (месяцы, недели) рассматриваемого периода

АБСОЛЮТНЫЙ ПРИРОСТ-это разница между двумя показателями ряда динамики в единицах измерения исходной информации

> Сумма цепных абсолютных приростов равна базисному абсолютному приросту за весь период

> > Абсолютный прирост может иметь отрицательный знак, показывающий, что уровень изучаемого периода меньше базисного

ТЕМП РОСТА - это соотношение двух уровней ряда динамики, выраженное в процентах или КОЭФФИЦИЕНТ РОСТА в долях единицы

> Произведение цепных коэффициентов (темпов) роста равно базисному, рассчитанному за весь период.

Частное от деления последующего базисного коэффициента роста на предыдущий равно цепному коэффициенту, рассчитанному для последующего периода

> ТЕМП РОСТА>100%→значение изучаемого явления выросло;

> ТЕМП РОСТА=100%→значение изучаемого явления не изменилось;

> ТЕМП РОСТА<100%→значение изучаемого явления уменьшилось

ТЕМП ПРИРОСТА характеризует прирост в относительных величинах

> Вычисленный в процентах показывает Ha сколько процентов изменился рассматриваемый уровень по сравнению с базисным

> ТЕМП ПРИРОСТА=ТЕМП РОСТА-100%

Если ТЕМП РОСТА<100%, то

ТЕМП ПРИРОСТА будет со знаком минус,

что свидетельствует о сокращении

абсолютных показателей ряда динамики

Ряды динамики - это ряды последовательно расположенных в хронологическом порядке статистических показателей, которые характеризуют развитие явления или процесса. Могут состоять из:

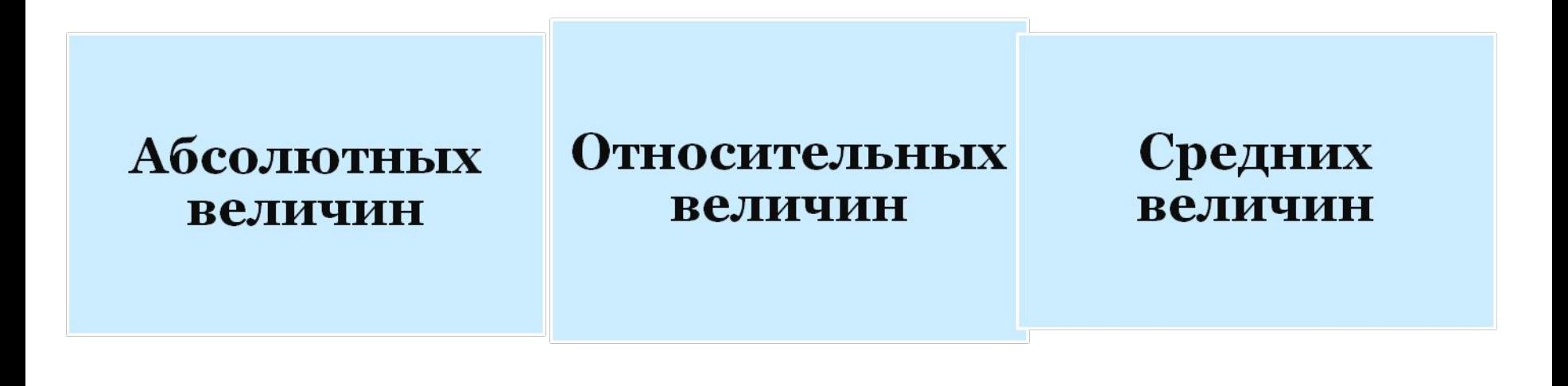

В курсе **«Статистика»** подробно даны приемы абсолютных, относительных и средних величин, группировок (*методы экономической статистики*).

## **Абсолютные и относительные величины**

- Абсолютные величины характеризуют размеры (уровни, объемы) экономических явлений и показателей.
- Относительные величины используются для характеристики степени выполнения планов, измерения темпов (относительной скорости) развития производства и т. д.
- Величина, полученная в результате сопоставления двух однородных показателей, один из которых принимается за единицу, называется *коэффициентом*.

# **Средние величины**

- широко применяются для обобщения ряда варьирующихся величин качественно однородных явлений: *средняя заработная плата определенной категории работников, среднесписочная численность, средняя цена заготовленных материалов и т.д.*
- Они позволяют характеризовать общий уровень анализируемого признака, подтвержденного различными колебаниями
- При **одномерном анализе** сравниваются один или несколько показателей одного предприятия или нескольких предприятий по одному показателю.
- При **многомерном сравнительном анализе**, используемом для определения **рейтинга** предприятия, проводится сравнение результатов деятельности нескольких предприятий по нескольким показателям.

## **Для проведения многомерных сравнений используются следующие методы:**

- 1. метод суммирования значений всех показателей;
- 2. метод суммы мест;
- 3. метод суммы баллов;
- 4. метод расстояний;
- 5. таксометрический метод;
- 6. метод перемножения частных коэффициентов;
- 7. матричный метод и др.
**Назначение рейтингового анализа заключается в определении места (ранга) каждой организации из некоторого их количества** *по всей совокупности* **изучаемых показателей**

# **Задание на практическое занятие на метод сравнения**

- См. сайт Электронного ресурса Центра раскрытия корпоративной информации wwwwww.www.ewww.e-www.e-disclosure
- Необходимо: скачать бухгалтерскую (финансовую) отчетность (формы 1-2) одной коммерческой организации;
- **• Задание:** провести вертикальный и горизонтальный анализ на основе информации бухгалтерского баланса и отчета о финансовых результатах, результаты систематизировать в таблицы и обобщить в выводе.

# **3 Классические приемы экономического анализа (способы детерминированного факторного анализа)**

### *3.1 Характеристика метода (приема) скорректированных показателей*

*Сущность приема:* вместо значения базисного (нормативного, планового) фактора подставляется значение фактического. Полученный скорректированный показатель сопоставляется затем в различных вариациях с базисным (плановым, нормативным), другим скорректированным или фактическим показателями. Если показатель взаимно увязывается только с двумя количественно измеряемыми факторами, то прием носит название **метода скорректированных показателей**. Если же число факторов составляет три и более, то прием преобразуется в **цепные подстановки**. В их основе лежит прием корректировки базисных значений факторов на фактические.

### *Характеристика метода (приема) скорректированных показателей*

При способ скорректированных показателей корректировке подвергается количественный (экстенсивный) фактор, а качественный (интенсивный) или второстепенный количественный остается базисным.

Выполнив арифметическое действие (умножение, деление) и получив скорректированный показатель, далее рассчитывают влияние искомых факторов. При определении второстепенности количественного фактора следует исходить из его значимости на основе экспертной оценки.

Для определения влияния количественного (экстенсивного) фактора следует из полученного скорректированного вычесть базисный (плановый, нормативный) показатель.

Для расчета влияния качественного (интенсивного) фактора (или второстепенного количественного) следует из фактического показателя вычесть скорректированный.

**Сумма влияния количественного и качественного факторов должна быть равна сумме общего отклонения.**

### **Модель-расчет влияния факторов методом скорректированных показателей**

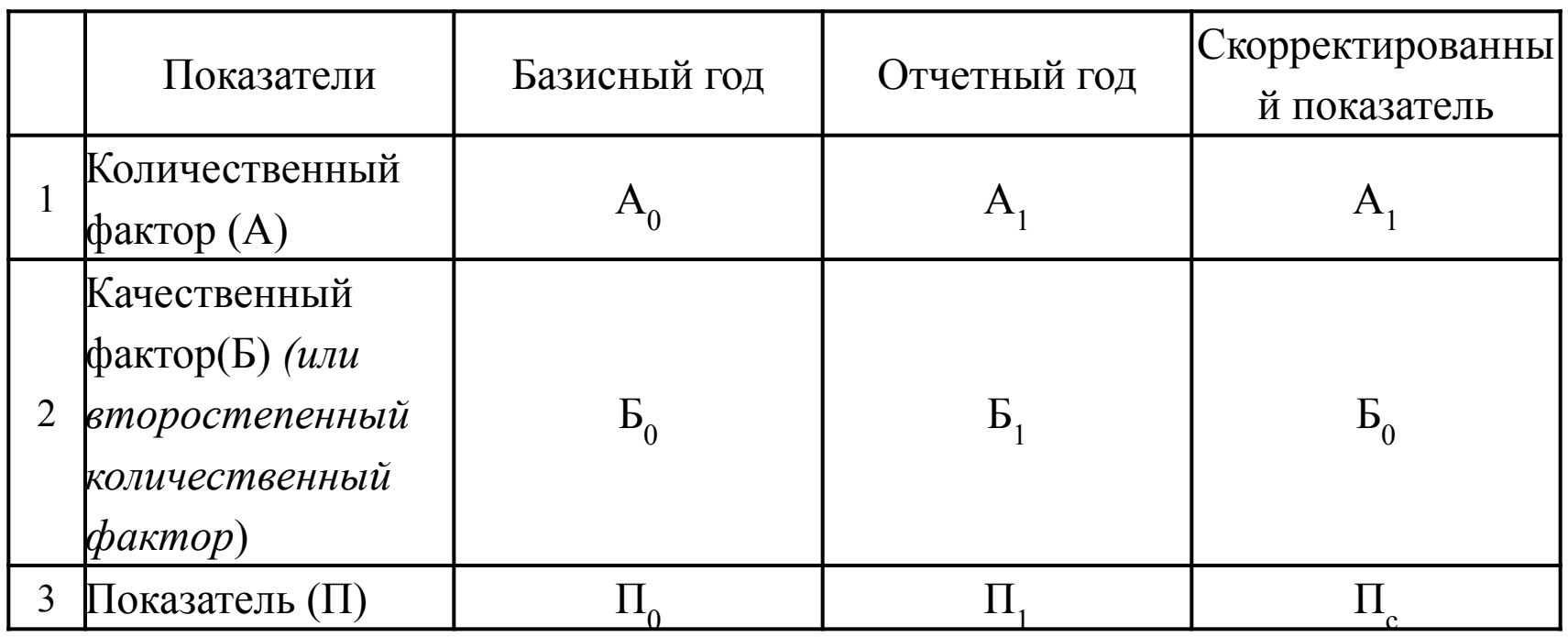

Влияние количественного фактора: П<sub>с</sub> - П<sub>о</sub>

Влияние качественного или второстепенного количественного факторов:  $\Pi_{_1}$  -  $\Pi_{_{\rm c}}$ Общее отклонение:  $(\Pi_1 - \Pi_0)$ 

**Пример**: Рассчитать влияние факторов на выпуск продукции согласно данным таблицы.

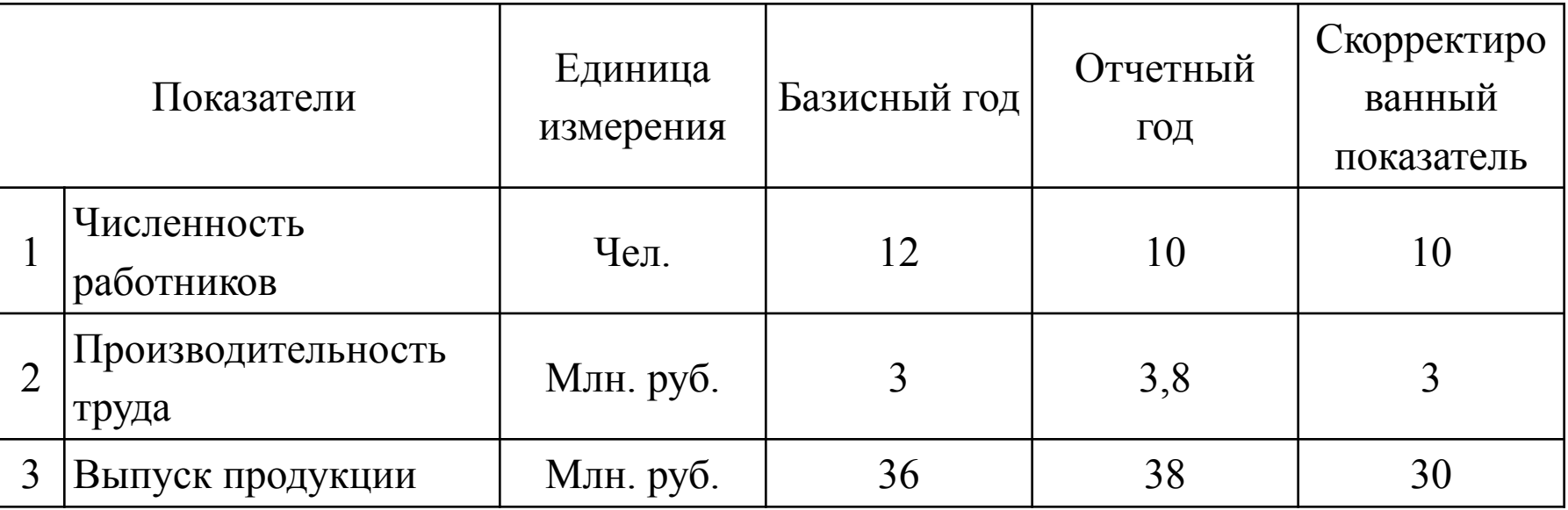

#### **Таблица - Расчет влияния факторов на выпуск продукции**

Влияние факторов:

- 1. Численности рабочих: 30 36 = -6
- 2. Производительности труда: 38 30 = +8

Общее отклонение:  $38 - 36 = +2$ 

**Выводы:** Выпуск продукции на предприятии увеличился на 2 млн. рублей и рост этот был обеспечен в основном за счет роста производительности труда. На предприятии были внедрены рационализаторские предложения работников, сокращены потери рабочего времени, изменен график работы инструментальной кладовой, что позволило повысить производительность труда.

Несмотря на это неиспользованный резерв увеличения объемов производства составил 6 млн. и обусловлен уходом предприятия высококвалифицированного бригадира и слесаря 6 разряда.

В целях недопущения ухода с производства нужных предприятию специалистов необходимо: улучшить условия труда, оптимизировать оплату труда и т.д.

### *3.2 Характеристика приема цепных подстановок*

Многофакторная зависимость достаточно часто встречается в практических расчетах. Наибольшей популярностью в таких расчетах пользуется прием цепных подстановок. Его модель-расчет представлен в таблице.

#### **Таблица - Модель-расчет влияния факторов методом цепных подстановок**

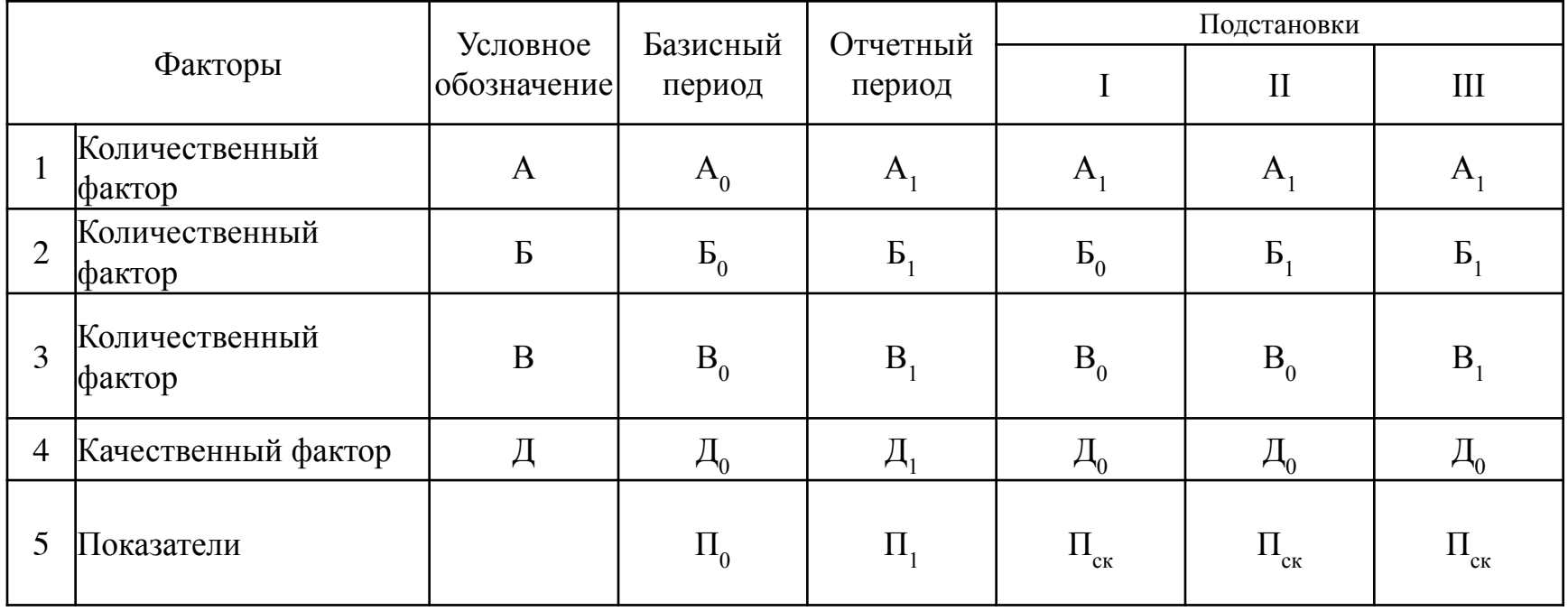

В процессе подстановок идет последовательная замена факторов.

*В первой подстановке* заменён первый базисный фактор на его значение в отчетном периоде. Сопоставляя итоговый показатель в первой подстановке **I**   $\Pi_{\textrm{c}\kappa}$  и базисный  $\Pi_{\textrm{0}}$ , мы получаем размер влияния первого фактора, т.к. именно в этом факторе заключено различие итоговых значений показателей первой подстановки  $\Pi_{\scriptscriptstyle{\text{CK}}}$  и  $\Pi_{\scriptscriptstyle{0}}.$ 

Таким образом, приняв условие, что влияние прочих факторов, кроме искомого, исключено (элиминировано), определяем размер его влияния на показатель.

*В следующей подстановке замене* подвергается следующий (второй) фактор, т.е. его базисное значение заменяется на отчетное (фактическое). Все остальные факторы переносятся из предыдущей (первой) подстановки без изменения. Это означает, что первый фактор переносится фактическим (отчетным) его значением, третий и четвертый - базисными. В результате итоговый скорректированный показатель во второй подстановке будет отличаться от предыдущей подстановки только одним фактором - **Б**. Для определения размера его влияния на показатель необходимо от суммы показателя во второй подстановке вычесть показатель первой подстановки. **II П ск - I П ск**

В третьей подстановке замене подвергается третий фактор - В, а остальные факторы берутся как и в предыдущей подстановке. Размер его влияния рассчитывается как разность между скорректированными показателями третьей и второй подстановок: III  $\Pi_{\alpha\kappa}$  - II  $\Pi_{\alpha\kappa}$ .

Следовательно процесс расчета влияния факторов состоит в том, что от показателя каждый последующей подстановки вычитается показатель предыдущей, которые отличаются друг от друга только одним фактором, влияние которого и определяется.

Таким образом, число подстановок всегда будет составлять **n** - 1, т.к. в последней подстановке получаются все фактические (отчетные) значения факторов. Для определения влияния последнего фактора в моделях с любым их количеством следует из фактического (отчетного) значения показателя вычесть сумму показателя последней подстановки.

Сложение размеров влияния всех факторов должно дать сумму общего отклонения. Если равенства не будет, то следует искать ошибку в расчетах. Важным условием подстановок является соблюдение правила: каждая рядом стоящая подстановка должна отличаться только одним фактором, влияние которого и находится.

### **Пример.** Рассчитать влияние факторов на выпуск продукции по алгоритму:  $\bf{B}\Pi = \bf{H}\bf{P} \times \bf{V}\bf{\mu} \times \bf{K}_{cm} \times \Pi\bf{T}$

#### **Таблица Расчет влияния факторов на выпуск продукции методом цепных подстановок**

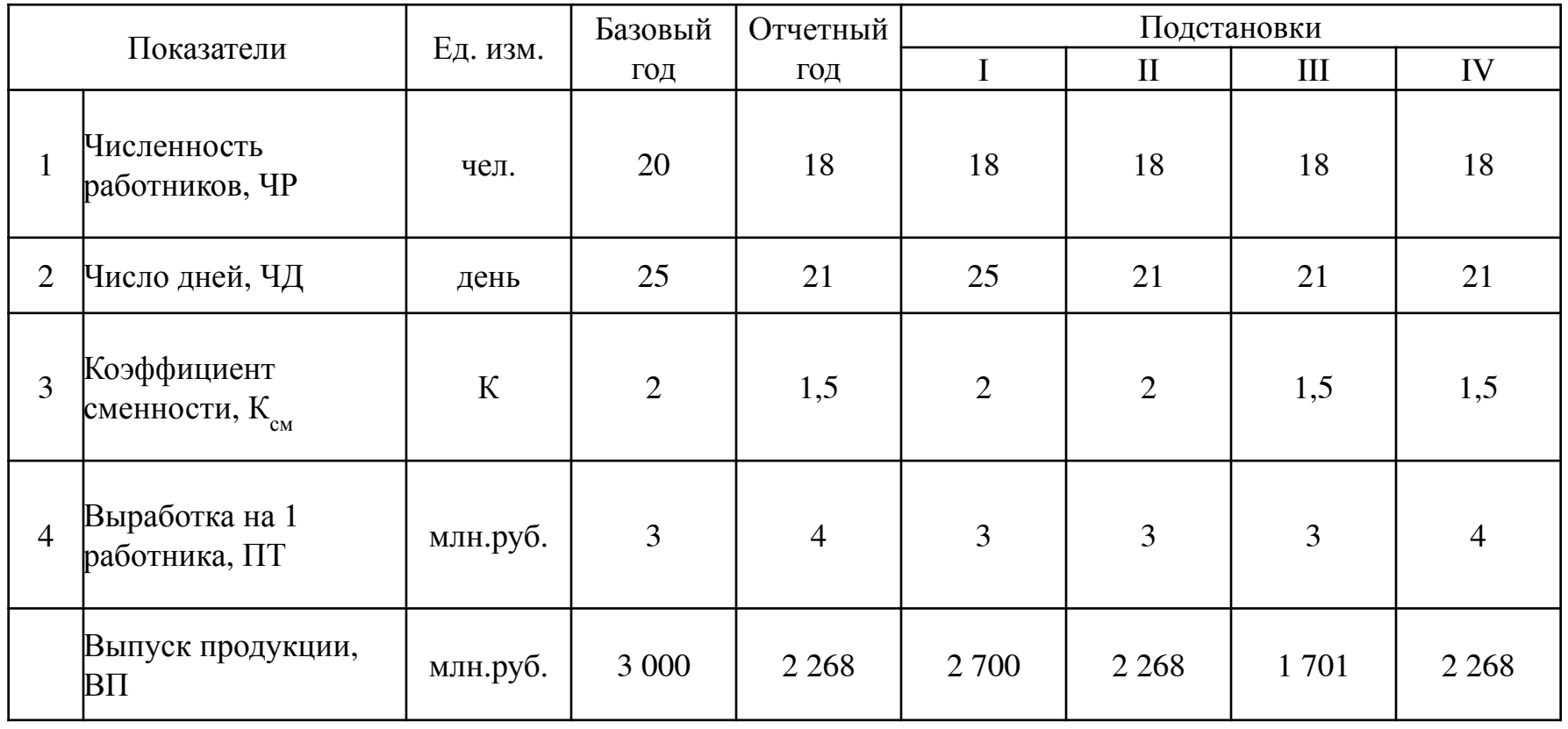

#### **Влияние факторов:**

1. Численности работников: 2700 - 3000 = - 300 2. Численности дней: 2268 - 2700 = - 432 3. Коэффициент сменности: 1701 - 2268 = - 567 4. Выработка на 1 рабочего:  $2268 - 1701 = +567$ **Общее отклонение:** 2268 - 3000 = -732

**Проверка правильности расчетов:** (-300) + (-432) + (-567) + 567 = -732

**Выводы:** в отчетном периоде выпуск продукции значительно снизился и составил 2 268 млн. руб., в то время, как в базисном периоде он был выше на 732 млн. руб. Уход с производства высококвалифицированных работников привел к потере объемов производства в размере 300 млн. руб. Из-за отсутствия объемов работ завод вынужден сократить рабочую неделю - это привело к потере объема производства в размере 432 млн. руб, и сократить число смен с 2 до 1.5, что привело к снижению объемов производства на 567 млн. руб.

Действие негативных факторов обошлось заводу сокращением объемов производства в размере 1 299 млн. руб., что и составляет неиспользованный резерв. И только благодаря росту производительности труда за счет внедрения рационализаторских предложений, реорганизации рабочих мест и др. завод дополнительно выпустил продукции на 567 млн. руб. В целях мобилизации резервов необходимо улучшить условия труда, оптимизировать оплату труда, улучшить маркетинговые исследования рынка.

### 3.3 Характеристика интегрального метода

Интегральный метод применяется в алгоритмах показателей, состоящих из двух факторов. При этом факторы не требуется классифицировать на количественные (экстенсивные) и качественные (интенсивные), как это делается при использовании других приемов экономического анализа.

Это обусловлено сущностью приема, которая состоит в том, что прирост каждого из факторов распределяется между показателями пропорционально.

Влияние первого фактора определяется умножением его прироста на базисное значение другого фактора.

Влияние второго фактора определяется умножением его прироста на базисное значение первого фактора.

Возникший в расчетах неделимый остаток распределяется между факторами поровну:0,5\* (прирост первого фактора \* прирост второго фактора).

По мнению одних экономистов таким путем обеспечивается более точное определение размера влияния факторов. По мнению других - любой из методов расчетов не дает достаточно точных результатов вычислений, что обусловливает погрешности в расчетах.

#### Таблица Исходные данные для расчета влияния экстенсивных и интенсивных факторов использования труда на общий объем производства

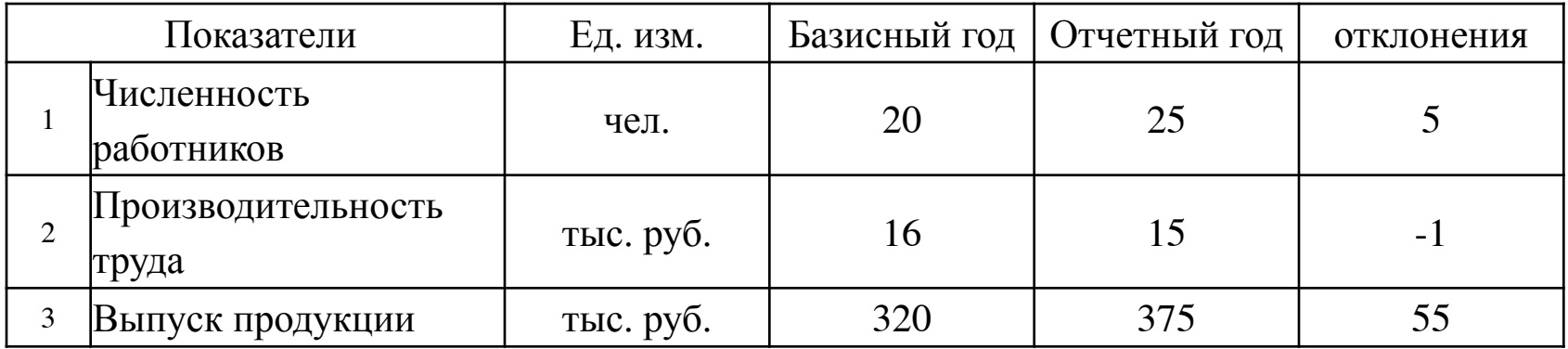

Факторный анализ предусматривает следующие этапы расчетов:

1. Влияние на выпуск продукции изменений по первому фактору рассчитывается путем умножения его прироста на базисное значение второго фактора и прибавления к ним половины неразложимого остатка:  $(+5)^*16 + 0.5[ (+5)^* (-1)] = +77.5$ 

2. Влияние второго фактора рассчитывается путем умножения его прироста на базисное значение первого фактора и прибавления к ним половины неразложимого остатка: (-1)\*20  $+0.5[(+5) * (-1)] = -22.5$ 

Общее отклонение составит:  $(375 -320) = 55$ ;  $(77,5) + (-22,5) = 55$ 

Неиспользованные резервы прироста продукции составили 22,5 тыс. руб.

«Неделимый остаток» делится пополам между факторами

```
B\Pi = KP * TB\Delta \text{B}\Pi_{_{\text{L}}}кр
                    =\Delta \text{KP}^* \Gamma \text{B}_{r}пл
                                                     + ½* \DeltaKP * \DeltaFB
\Delta \text{B}\Pi_{_{\text{\tiny T}}}гв
                    =\Delta\Gamma B * KPпл 
                                                       + <sup>1</sup>/2<sup>*</sup> \DeltaKP<sup>*</sup> \DeltaFB
```
Для 3х факторной модели ВП = КР \* Д \* ДВ

$$
\Delta B\Pi_{\rm kp} = \frac{1}{2} \Delta K P^* \left(\Pi_o * \Pi_{p1} + \Pi_{p1} * \Pi_{p0}\right) + \frac{1}{2} \Delta K P^* \Delta \Pi^* \Delta \Pi^* \Delta \Pi^*.
$$

$$
\Delta B\Pi_{\Pi} = 1/2 \Delta \Pi * (KP_o * \Pi B_1 + KP_1 * \Pi B_o) +
$$
  
+1/3 \*  $\Delta KP * \Delta \Pi * \Delta \Pi B$ ,

 $\Delta \text{B}\Pi_{_{\text{AB}}}$ = ½  $\Delta \text{A}\text{B}$  \*  $(\text{KP}_{_{\text{O}}}$  \*  $\text{A}_{_{\text{1}}}$  +  $\text{KP}_{_{\text{1}}}$  $_{1}$  \*  $\pi_{0}$ ) + +⅓ \*  $\Delta$ КР \*  $\Delta$ Д \*  $\Delta$ ДВ

• Для кратной модели  $F = X / Y$ 

$$
\Delta F_{x} = \frac{X}{-} + \ln |---|
$$
  
 
$$
\Delta Y = \frac{Y}{Y_{o}}
$$

$$
\Delta F_{y} = \Delta F_{\text{ofm}} - \Delta F_{x}
$$

• Для смешенной модели  $F = X / (Y+Z)$ 

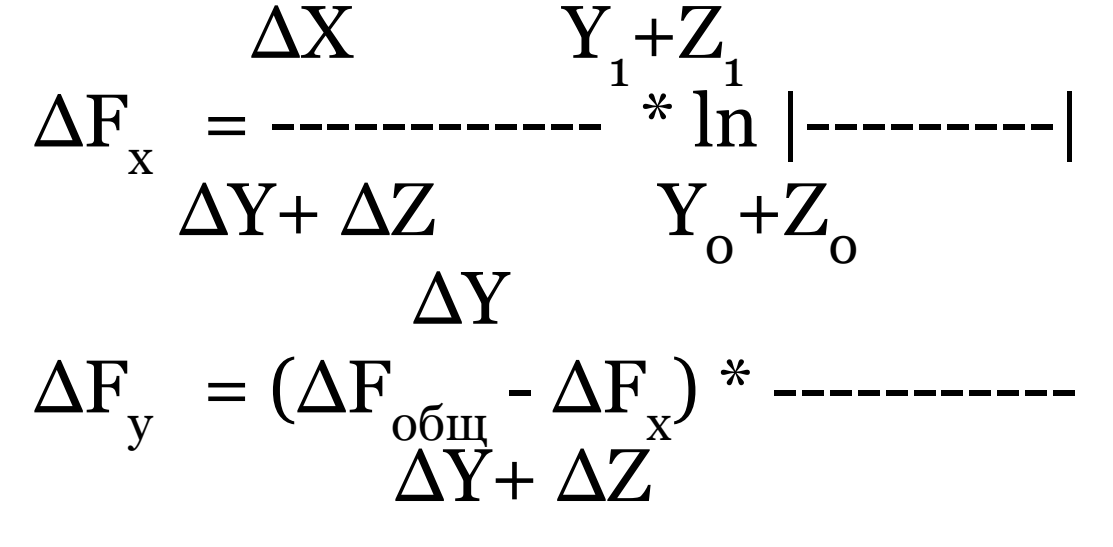

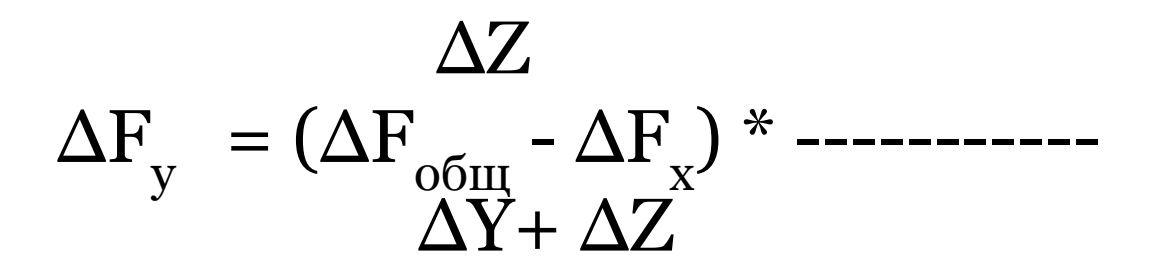

Для 4х факторной модели  $F = X * Y * Z * G$ 

 $\Delta F_{x} = 1/6 * \Delta X^{*} [3 * Y_{0} * Z_{0} * G_{0} + Y_{1} * Z_{0} * (G_{1} + \Delta G) +$  $+Z_i^*G_i^*(Y_i+\Delta Y) + G_i^*Y_i^*(Z_i+\Delta Z) +$  $+1/4$ \* $\Delta$ X\* $\Delta$ Y\* $\Delta$ Z\* $\Delta$ G

### *3.4 Характеристика индексного метода*

*Индексный метод* применяется в расчетах, в алгоритмах которых увязываются только два фактора, причем только со знаком умножения. Ограниченность его применения при перечисленных условиях является существенным недостатком. Расчеты при индексном методе начинаются с классификации факторов на экстенсивные (количественные) и интенсивные (качественные) и в зависимости от этого применяется техника вычислений их влияния на показатель.

Влияние экстенсивного (количественного) фактора определяется умножением его прироста на базисное значение интенсивного (качественного) фактора. Влияние интенсивного (качественного) фактора определяется умножением его прироста на отчетное значение экстенсивного (количественного) фактора. Сумма влияния факторов должна быть равна сумме общего отклонения. Резервы определяются по общим правилам.

В приведенном примере фактор численности работников является количественным или экстенсивным, а фактор производительности труда - качественным или интенсивным.

### **Влияние факторов:**

1. Экстенсивного = его прирост умножается на базисное значение интенсивного фактора:  $5*16 = +80$ 

2. Интенсивного = его прирост умножается на отчетное значение экстенсивного фактора: (-1)\*25 = -25

Общее отклонение составит: 375 -320 = 55; проверка его делается суммированием значений влияния факторов:  $(+80) + (-25) = +55$ 

Неиспользованные резервы увеличения производства продукции составили 25 тыс. руб.

Таким образом, результаты расчета влияния факторов при использовании интегрального и индексного методов получаются разными. Но поскольку, разница эта несущественная, а характер влияния факторов остается однозначным, оба метода широко используются в аналитических расчетах.

# **3.5 Способ абсолютных разниц**

Данный способ является техническим упрощением способа цепной подстановки (его модификаций). Применяется для оценки влияния факторов при условии наличия прямой функциональной связи.

По сравнению с приемом цепных подстановок уменьшает объем расчетов.

Механизм способа абсолютных разниц заключается в нахождении разностей между фактической и базисной величинами факторов с последующим определением влияния этих разниц на отклонение результативного показателя от плана или другой базы сравнения.

Рассмотрим применение способа абсолютных разниц на примере трехфакторной мультипликативной модели:

 $f = x \bullet z \bullet y$ ,

где f – результативный показатель; x – количественный фактор; z – фактор-коэффициент или фактор структуры; y – качественный фактор.

**Влияние фактора x (▲f (x)) : ▲ f (x) = ▲ x ● z0y0, где**  $\triangle x = x1 - x0$ **.** 

**Влияние фактора z (▲ f (z)) : ▲ f (z) = x1 ▲ z ● y0, где ▲ z = z1 – z0** 

**Влияние фактора y (▲ f (y)) : ▲ f (y) = x1z1 ● ▲ y, где ▲ y = y1 – y0.**

Таким образом, при способе абсолютных разниц влияние фактора на изменение результативного показателя определяется путем умножения абсолютной разницы между фактическим и базисным уровнем анализируемого фактора на неизменное значение остальных факторов. Причем если эти факторы в формуле зависимости стоят перед анализируемым фактором, то берут их фактическое значение, а если после – то базисное

## **Таблица - Расчет влияния факторов на изменение выпуска продукции в отчетном году**

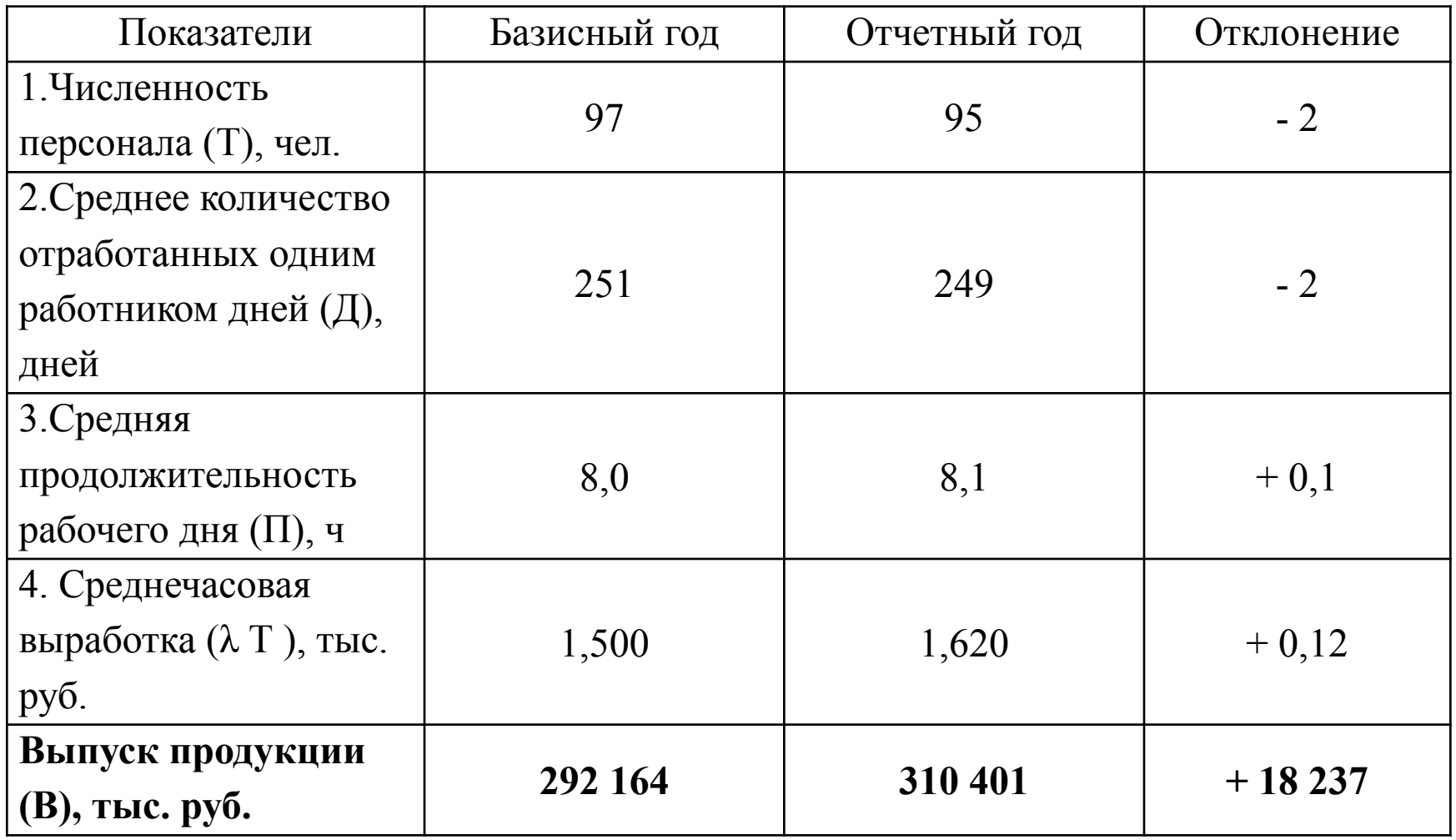

**Общее изменение выпуска продукции** в отчетном году составило:  $310\,401 - 292\,164 = +18\,237$  TbIC. руб.

### *В том числе за счет:*

1)сокращения численности персонала (95 – 97) **●** 251 **●** 8,0 **●** 1,5 = –6024 тыс. руб.;

2)сокращения среднего количества отработанных дней одним работником (249 – 251) **●** 95 **●** 8 **●** 1,5 = –2280 тыс. руб.;

3)роста средней продолжительности рабочего дня (8,1 – 8,0) **●** 95 **●** 249 **●**  $1,5 = +3548$  тыс. руб.;

4)увеличения среднечасовой выработки (1,62 – 1,5) **●** 95 **●** 249 **●** 8,1 = +22 993 тыс. руб.;

**Совокупное влияние факторов**: –6024 – 2280 + 3548 + 22 993 = +18 237 тыс. руб.

### **3.6 Способ относительных разниц**

Способ относительных разниц применяется в экономическом анализе для целей факторного анализа при наличии мультипликативных и аддитивно-мультипликативных (смешанных) моделей факторной зависимости.

Способ относительных разниц значительно проще способа цепных подстановок, что при определенных обстоятельствах делает его очень эффективным (когда исходные данные уже содержат относительные приросты исследуемых показателей).

**Совокупное влияние факторов при использовании метода относительных разниц иногда не совпадает с изменением результативного показателя**, что связано с округлением при расчете процентных показателей. Однако это не влияет на обоснованность выводов при принятии управленческих решений.

примере способа относительных разниц на Рассмотрим применение четырехфакторной мультипликативной модели

$$
f = x \cdot y \cdot z \cdot k.
$$

В базисном периоде модель имеет вид:

$$
f_0 = x_0 \cdot y_0 \cdot z_0 \cdot k_0.
$$

Фактическое значение:

 $\overline{a}$ 

$$
f_1 = x_1 \cdot y_1 \cdot z_1 \cdot k_1.
$$

Для факторного анализа предварительно определяют относительное отклонение по каждому факторному показателю:

$$
\Delta x \, \mathscr{Y}_{0} = \frac{x_{1} - x_{0}}{x_{0}} \cdot 100,
$$
  
\n
$$
\Delta y \, \mathscr{Y}_{0} = \frac{y_{1} - y_{0}}{y_{0}} \cdot 100,
$$
  
\n
$$
\Delta z \, \mathscr{Y}_{0} = \frac{z_{1} - z_{0}}{z_{0}} \cdot 100,
$$
  
\n
$$
\Delta k \, \mathscr{Y}_{0} = \frac{k_{1} - k_{0}}{k_{0}} \cdot 100.
$$

Затем для оценки влияния каждого фактора производят следующие расчеты. 1) влияние фактора х:

$$
\Delta f_x = f_0 \cdot \Delta x \mathbin{\%} : 100,
$$

2) влияние фактора у:

ò.

$$
\Delta f_y = (f_0 + \Delta f_x) \cdot \Delta y\% : 100,
$$

3) влияние фактора z:

$$
\Delta f_z = (f_0 + \Delta f_x + \Delta f_y) \cdot \Delta z\% : 100,
$$

4) влияние фактора  $k$ :

$$
\Delta f_k = (f_0 + \Delta f_x + \Delta f_y + \Delta f_z) \cdot \Delta k\% : 100
$$

Пример. Рассчитать влияние факторов на выпуск продукции, используя прием относительных разниц и данные табл. 2.

В отчетном году выпуск продукции увеличился на

 $310401 - 292164 = +18237$  THC. pyb.

В том числе за счет:

1) сокращения численности работающих

$$
\frac{292}{164 \cdot \frac{97}{97}} \cdot 100 = -
$$
  
100 = -6024 **Table 295**.

2) сокращения среднего количества отработанных дней

$$
(292\ 164+(-6024)) \cdot \frac{(249-251)}{251} \cdot 100 = -2280 \text{ rbc. py6}.
$$

3) роста средней продолжительности работего дня  
\n
$$
(292\ 164 - 6024 - 2280) \cdot \frac{(8,1-8,0)}{8,0} \cdot 100 = +3548 \text{ тыс. руб.}
$$

4) увеличения среднечасовой выработки

$$
\frac{(292164-6024-2280+3548)\cdot \underline{\qquad (1,62-1,50)}{1,50}}{100} =
$$

 $= +22993$  TbIC. py6.

Совокупное влияние факторов

 $-6024 - 2280 + 3548 + 22993 = +18237$  TbIC. py6.

# **3.7 Метод процентных разниц**

Метод процентных разниц применяется для измерения размера влияния факторов на изменение результативного показателя **только в мультипликативных моделях**. Метод процентных разниц возник в процессе пользования методом цепных подстановок.

Рассмотрим методику расчета влияния факторов этим способом. Для использования этого способа факторного анализа предварительно необходимо исчислить темпы динамики показателей по отношению к их базисным величинам.

Начиная со второго фактора, находится темп динамики показателя, который равен произведению всех впереди стоящих факторов и исследуемого, то есть второй показатель - это произведение первого и второго фактора, третий - произведение первых трех факторов и т.д. Затем проводится последовательное сравнение темпов динамики (в процентах), т.е. находятся процентные разницы. Для первого фактора темп динамики сравнивается с базисным темпом, который принимается за 100%. Умножением разности процентов на базисную величину результативного показателя, определяют влияние соответствующего фактора на изменение результативного показателя.

После расчетов необходимо выполнить проверку правильности расчетов, то есть алгебраическая сумма влияния всех факторов обязательно должна совпадать с общим отклонением результативного показателя.

Что бы результаты расчетов сходились, темпы динамики показателей рассчитывают **до сотых или тысячных долей процента**. После проверки правильности расчетов анализируют полученные результаты.

Способ процентных разниц находит широкое применение в практике аналитической работы, поскольку имеет **важное преимущество**: из учетных данных на предприятии выбирают показатели, которые соответствуют последовательному произведению факторов модели результативного показателя. Поскольку не рассчитываются аналитические факторные показатели (при их расчете возникает необходимость округления результатов), то результаты расчетов по каждому влияющему фактору получаются более точными по сравнению с другими методами элиминирования. Кроме того, это наименее трудоемкий способ расчета из всех рассмотренных. Это ощутимо после приобретения навыков

использования **разных методов элиминирования**.
Покажем на конкретном примере методику расчета методом процентных разниц. Определим влияние трудовых факторов на выпуск продукции методом процентных разниц. Для этого используем **мультипликативную модель (П = Р\* Д\* Ч\* В)** и исходную информацию, приведенную в таблице ниже.

Найдем последовательные произведения факторов в модели:

- Произведение первых двух факторов (Р\*Д) дает показатель, который называется «отработано рабочими человеко-дней»;
- Произведение первых трех факторов (Р\*Д\*Ч) дает показатель, который называется «отработано рабочими человеко-часов»;

• Произведение четырех факторов (Р\*Д\*Ч\*В) дает показатель «выпуск продукции». Для удобства вычислений значения необходимых для факторного анализа показателей занесем в таблицу, в которой выполним все расчеты.

Покажем на конкретном примере методику расчета методом процентных разниц. Определим влияние трудовых факторов на выпуск продукции методом процентных разниц. Для этого используем **мультипликативную модель (П = Р\* Д\* Ч\* В)** и исходную информацию, приведенную в таблице ниже.

Найдем последовательные произведения факторов в модели:

- Произведение первых двух факторов (Р\*Д) дает показатель, который называется «отработано рабочими человеко-дней»;
- Произведение первых трех факторов (Р\*Д\*Ч) дает показатель, который называется «отработано рабочими человеко-часов»;

• Произведение четырех факторов (Р\*Д\*Ч\*В) дает показатель «выпуск продукции». Для удобства вычислений значения необходимых для факторного анализа показателей занесем в таблицу, в которой выполним все расчеты.

#### **Расчет влияния трудовых факторов на выпуск продукции методом процентных разниц**

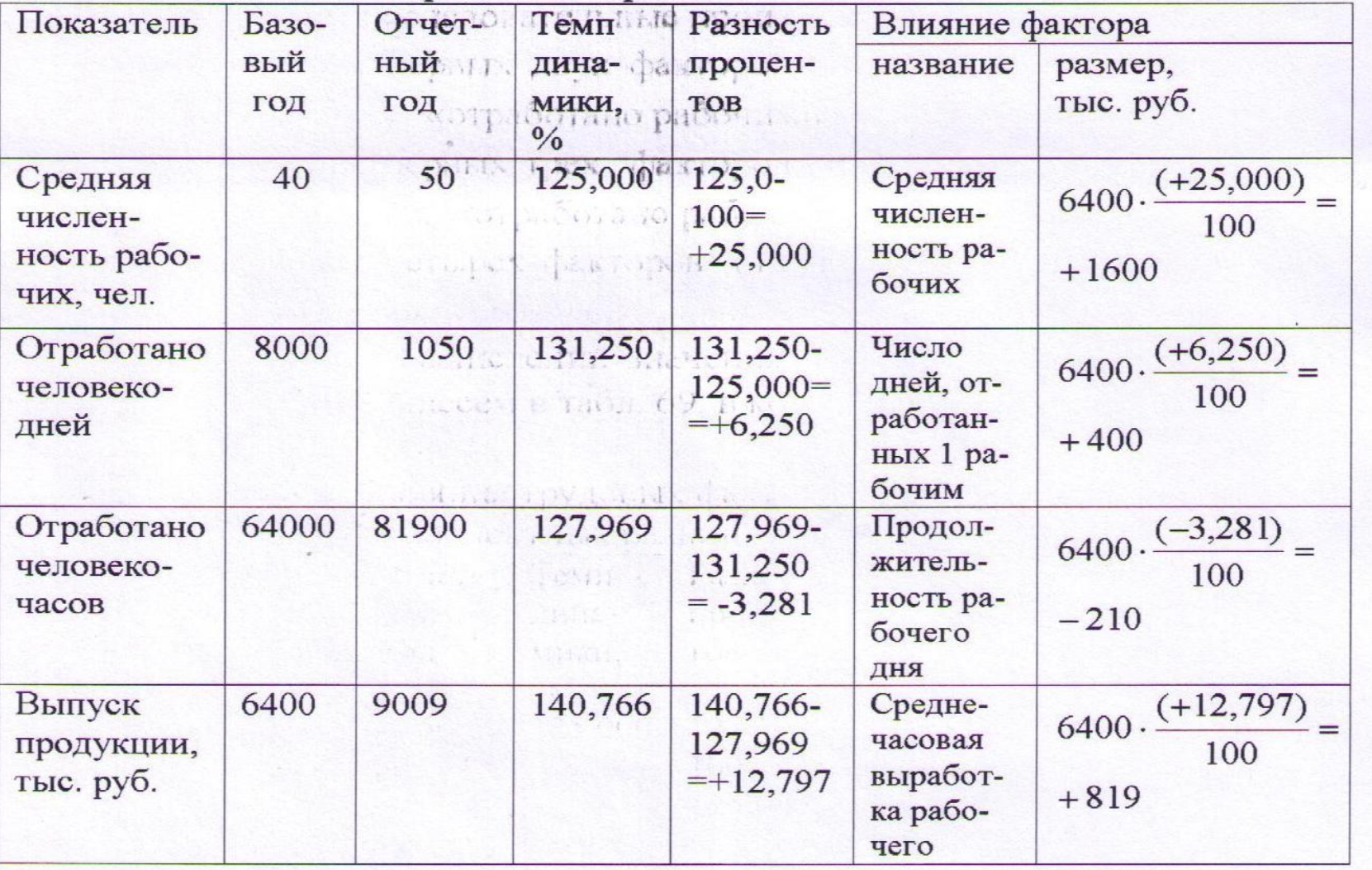

#### 3.8 Способ пропорционального деления

Способ пропорционального деления применяется в экономических расчетах для ВЛИЯНИЯ факторов на результативный показатель при оценки наличии аддитивной и кратно-аддитивной (смешанной) моделей факторной зависимости, например:

ИЛИ

$$
f = \frac{a}{b + x + v}
$$

 $f = a + b + x$ 

Для аддитивных факторных моделей алгоритм расчета влияния факторов следующий:

$$
\Delta f_a = \frac{\Delta f}{\Delta a + \Delta b + \Delta x} \cdot \Delta a
$$

$$
\Delta f_b = \frac{\Delta f}{\Delta a + \Delta b + \Delta x} \cdot \Delta b
$$

$$
\Delta f_x = \frac{\Delta f}{\Delta a + \Delta b + \Delta x} \cdot \Delta x
$$

где  $\Delta f_a$  – влияние фактора *а*;

 $\Delta f_b$  - влияние фактора b;

 $\Delta f_x$  – влияние фактора х.

 $\Delta f$ ,  $\Delta a$ ,  $\Delta b$ ,  $\Delta x$  – изменение в отчетном периоде результативного (f) и факторных (а,  $(b, x)$  показателей.

• Суть *способа пропорционального деления* состоит в том, что необходимо общее изменение результативного показателя распределить пропорционально влиянию каждого фактора.

Пример. Уровень рентабельности активов в отчетном периоде увеличился на 7 %. При этом стоимость внеоборотных активов возросла на 150 млн руб, а оборотных активов уменьшилось на 30 млн руб. Рассчитать влияние изменения внеоборотных и оборотных активов на изменение рентабельности.

Для решения задачи используется формула:

$$
P
$$
  

$$
R_A = \overline{F + E}
$$

где  $R_A$  - рентабельность активов;

- F стоимость внеоборотных активов;
- $E$  стоимость оборотных активов.

Общее изменение рентабельности +7 % (по условию задачи), в том числе за счет: 1) роста внеоборотных активов:

$$
\frac{+7\%}{+150-30} \cdot 150 = +8,75\%
$$

2) снижения величины оборотных активов:

$$
\frac{+7\%}{+150-30} \cdot (-30) = -1,75\%
$$

Совокупное влияние факторов:

 $+8,75-1,75 = +7 \%$ .

## **Метод пропорционального деления**

- Уровень рентабельности снизился на 8% в связи с увеличением активов предприятия на 20 млн. руб. При этом стоимость основного капитала возросла на 25 млн.руб., а оборотного уменьшилась на 5 млн.руб.
- Определить влияние изменений основного и оборотного капитала на уровень рентабельности.

## **Метод пропорционального деления**

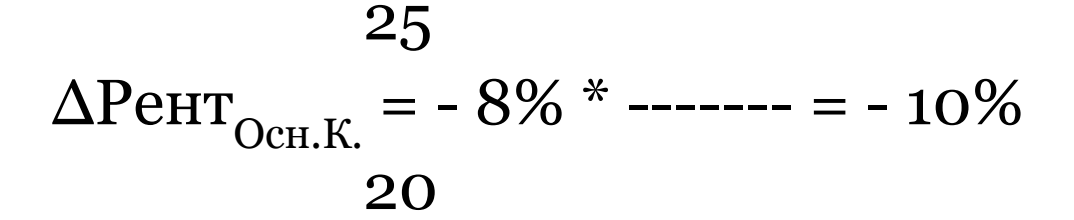

$$
\Delta \text{PeHT}_{\text{O6.K.}} = -8\% \times \text{---} = +2\%
$$
  
20

 $\Delta$ PeHT = -10% + 2% = - 8%

#### **3.9 Способ долевого участия**

Способ долевого участия применяется в факторном анализе при наличии аддитивных и кратно-аддитивных (смешанных) моделей зависимости между результативным и факторными показателями. Для того, чтобы рассчитать влияние факторов предварительно определяется доля каждого фактора в общей сумме их изменений. А затем эта доля умножается на общее отклонение результативного показателя.

Алгоритм расчета для факторной модели  $f = a + b + c$  следующий:

$$
\Delta f_a = \frac{\Delta a}{\Delta a + \Delta b + \Delta c} \cdot \Delta f
$$

$$
\Delta f_b = \frac{\Delta b}{\Delta a + \Delta b + \Delta c} \cdot \Delta f
$$

$$
\Delta f_c = \frac{\Delta c}{\Delta a + \Delta b + \Delta c} \cdot \Delta f
$$

где f- результативный показатель;

а, b, c- факторы;

a tanggot ng mga sanggot ng mga mga mga ng

Дf, Да, Дb, Дс - изменение показателей в отчетном периоде;

 $\Delta f_a$ ,  $\Delta f_b$ ,  $\Delta f_c$  – влияние на результативный показатель соответственно факторов *a*, *b*, *c*.

Пример. Рассчитать влияние изменения материальных затрат, оплаты труда и амортизации на изменение себестоимости в отчетном году, используя способ долевого участия и данные таблицы.

Изменение себестоимости реализованной продукции

#### организации в отчетном году, тыс. руб.

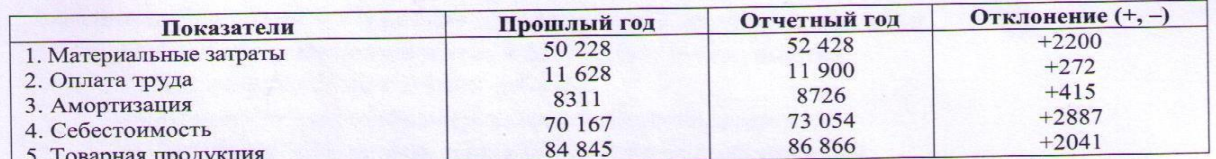

В отчетном году произошло увеличение себестоимости реализованной продукции

 $\cdot$  2887 = +2200 тыс. руб.

на 2887 тыс. руб., в том числе за счет:

1) роста материальных затрат:

$$
+2200
$$

 $+2200+272+415$ 

2) роста оплаты труда:

 $+272$  $\cdot$  2887 = +272 тыс. руб.  $+2200+272+415$ 

3) роста амортизации:

 $+415$  $\cdot$  2887 = +415 тыс. руб.  $+2200+272+415$ 

Совокупное влияние факторов

 $+2200+272+415=2887$  TbIC. pyb.

## **• 3.10 Способ логарифмирования**

- применяется в экономическом анализе для измерения влияния факторов в мультипликативных моделях. В данном случае результат расчета, как и при интегрировании, не зависит от месторасположения факторов в модели, а по сравнению с интегральным методом обеспечивается более высокая точность расчетов.
- Если при интегрировании дополнительный прирост от взаимодействия факторов распределяется поровну между ними, то с помощью логарифмирования результат совместного действия факторов распределяется **пропорционально доли изолированного влияния каждого фактора на уровень результативного показателя**. В этом его преимущество, а недостаток - в ограниченности сферы его применения.
- *• В отличие от интегрального метода при логарифмировании используются не абсолютные приросты показателей, а индексы их роста (снижения).*
- *• Метод основан на свойствах логарифмических функций: логарифм произведения равен сумме логарифмов сомножителей; логарифм частного равен разности логарифмов делимого и делителя*

где, Д - количество отработанных дней одним рабочим за год, П - средняя продолжительность рабочего дня, СВ - среднечасовая выработка на одного рабочего.

•  $B\Pi = KP * \Pi * \Pi * CB$ ,

Расширение модели

ГВ - среднегодовая выработка на одного рабочего.

ВП - валовая продукция, КР - среднегодовая численность рабочих,

где

•  $B\Pi = KP * TB$ ,

# **Базовая модель**

Логарифмический метод

• Исходит из того же предположения, что и интегральный

 $I_{\rm{R}\Pi} = I_{\rm{KP}} * I_{\rm{H}} * I_{\rm{H}} * I_{\rm{CB}}$ логарифмируем обе части равенства  $\ln(I_{\text{BII}}) = \ln(I_{\text{KP}} * I_{\text{II}} * I_{\text{II}} * I_{\text{CB}}),$ раскладываем логарифм произведения  $\ln(I_{\text{BH}}) = \ln(I_{\text{KP}}) + \ln(I_{\text{H}}) + \ln(I_{\text{H}}) + \ln(I_{\text{CB}}),$ умножаем обе части на  $\Delta B\Pi / \ln(I_{\rm BH})$ :  $\Delta B\Pi =$  $\Delta B\Pi^*ln(I_{\kappa P}) \Delta B\Pi^*ln(I_{\pi}) \Delta B\Pi^*ln(I_{\pi}) \Delta B\Pi^*ln(I_{\kappa R})$ 

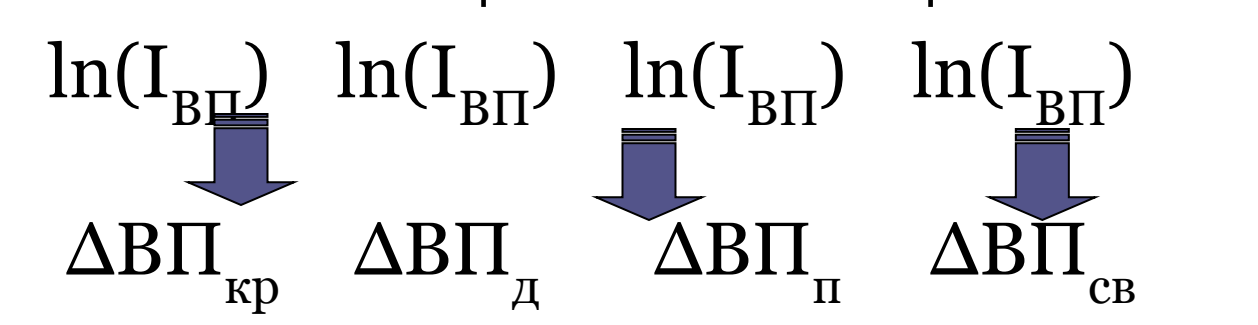

# **Логарифмический метод**

$$
\Delta B\Pi_{\text{kp}} = \Delta B\Pi^* \ln(I_{\text{KP}}) / \ln(I_{\text{BII}})
$$
  
\n
$$
\Delta B\Pi_{\text{A}} = \Delta B\Pi^* \ln(I_{\text{A}}) / \ln(I_{\text{BII}})
$$
  
\n
$$
\Delta B\Pi_{\text{B}} = \Delta B\Pi^* \ln(I_{\text{BII}}) / \ln(I_{\text{BII}})
$$
  
\n
$$
\Delta B\Pi_{\text{CB}} = \Delta B\Pi^* \ln(I_{\text{CB}}) / \ln(I_{\text{BII}})
$$

 $\Delta \text{B} \Pi = \Delta \text{B} \Pi$ кр  $+ \Delta B\Pi_{\scriptscriptstyle n}$ д  $+ \Delta B\Pi$ <sub>r</sub> п  $+ \Delta B\Pi_c$ св

-метод взвешенных конечных разностей; - дифференциальный способ

неразложимого остатка;

- метод простого прибавления
- **методы детерминированного факторного анализа** метод изолированного влияния факторов;

**Самостоятельно рассмотреть** 

# **Выводы по методам элиминирования**

### **Сущность приема элиминирования**

Это слово произошло от латинского «элиминация», что в переводе на русский язык означает исключение, удаление, устранение.

Элиминирование - это логический прием, при помощи которого условно устраняется (исключается) ряд факторов, влияющих на результативный показатель, и оставляется какой-либо один фактор, влияние которого и измеряется. Абстрагируясь от действия других факторов, можно установить размер влияния каждого фактора в отдельности.

Метод элиминирования исходит из того, что все факторы изменяются независимо друг от друга. Сначала изменяется один, и все другие остаются без изменения, потом изменяются два, затем три и т.д. при неизменности остальных.

## соподчиненности, умения правильно их классифицировать и систематизировать. Последовательность подстановки должна вытекать из предварительного анализа взаимосвязи и взаимозависимости изучаемых факторов в процессе их совместного действия. Причем очень важно уметь классифицировать **факторные показатели на количественные и качественные**.

Применение приема элиминирования требует

знания взаимосвязи факторов, их

Показатели, непосредственно относящиеся к изучаемому явлению и характеризующие его количественную сторону, называются первичными или количественными. Эти показатели являются абсолютными, объемными. Их получают путем сложения значений признака отдельных единиц совокупности, поэтому их можно суммировать в пространстве (например, численность рабочих цехов) и времени (например, объем продукции по месяцам).

Показатели, относящиеся к изучаемому явлению не непосредственно, а через один или несколько других признаков и характеризующие качественную сторону изучаемого явления, называются вторичными или качественными. Качественный фактор является производным от абсолютных (количественных) показателей и характеризует размер признака, приходящийся на одну единицу совокупности. Качественные показатели являются относительными, поэтому их нельзя суммировать в пространстве и времени.

Учитывая диалектический закон перехода количественных изменений в качественные, в практике анализа при моделировании первым размещают количественный фактор, а потом качественный. Например, если требуется определить размер влияния факторов на объем выпуска продукции, то по трудовым показателям сначала подставляют число рабочих, затем производительность их труда; по показателям работы оборудования сначала подставляют количество оборудования, затем его производительность .

При определении влияния нескольких количественных и (или) качественных факторов последовательность размещения факторов в модели (и соответственно последовательность их исследования зависит от их уровня подчинения. В экономической модели сначала записывают фактор первого уровня подчинения, непосредственно влияющий на результативный показатель, а затем более низкого (второго, третьего уровня и т.д.). Это означает, что необходимо исходить из логики связей между показателями: сначала выявляется основной из них уровень, которого не зависит от остальных или предопределяет их размер. Затем последовательно рассматривают остальные факторы, характеризующие или детализирующие основной фактор, в порядке последовательной зависимости от предыдущего.

### **Алгоритм метода элиминирования:**

1.Установить факторы, влияющие на результативный показатель.

**2.Классифицировать факторы, то есть разделить их на количественные и качественные.** 

- 3.Систематизировать факторы, то есть представить результативный показатель в виде формулы, в которой учтена взаимосвязь и зависимость показателей.
- 4.Определить исследуемые и базисные значения показателей, необходимых для анализа.
- 5.Выполнить счетные процедуры:
	- а) установить величину отклонения фактического значения результативного показателя от базисного уровня;
	- б) рассчитать размер влияния каждого фактора на изменение результативного показателя;
	- в) выполнить проверку (алгебраическая сумма размеров влияния всех факторов должна совпадать с отклонением результативного показателя).
	- 6. Проанализировать полученные результаты.

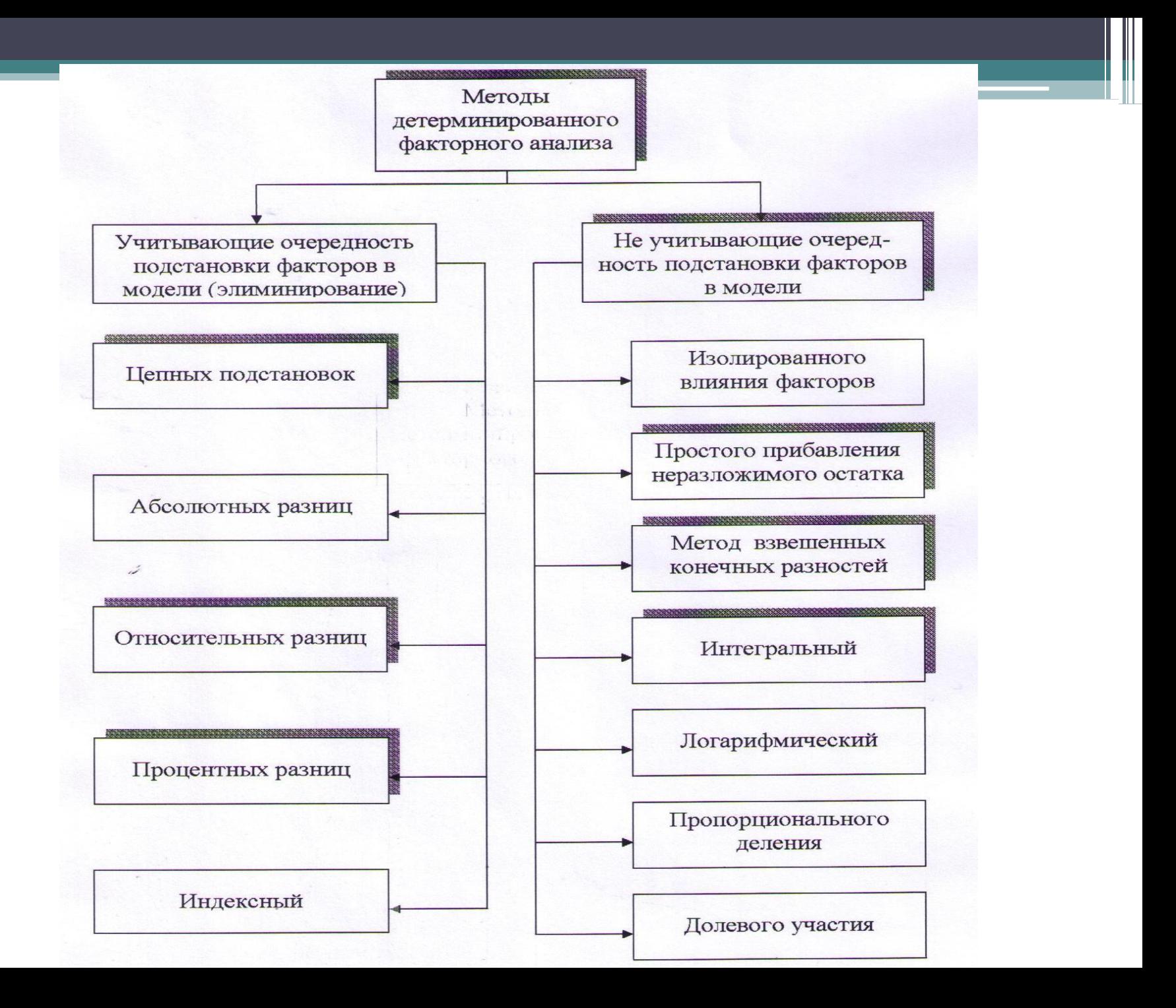

#### **Достоинства и недостатки приемов факторного анализа, используемых при функциональной форме связи**

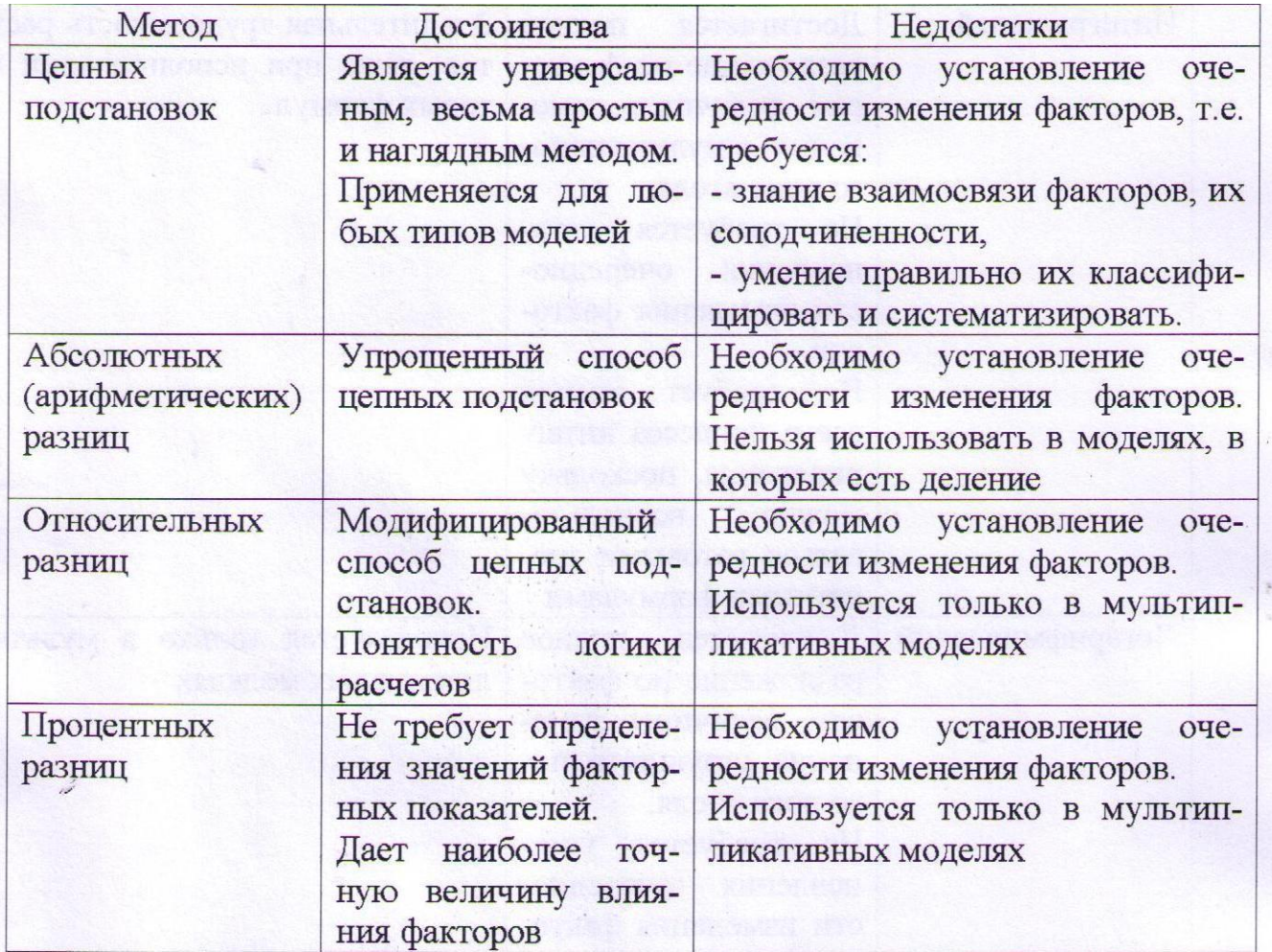

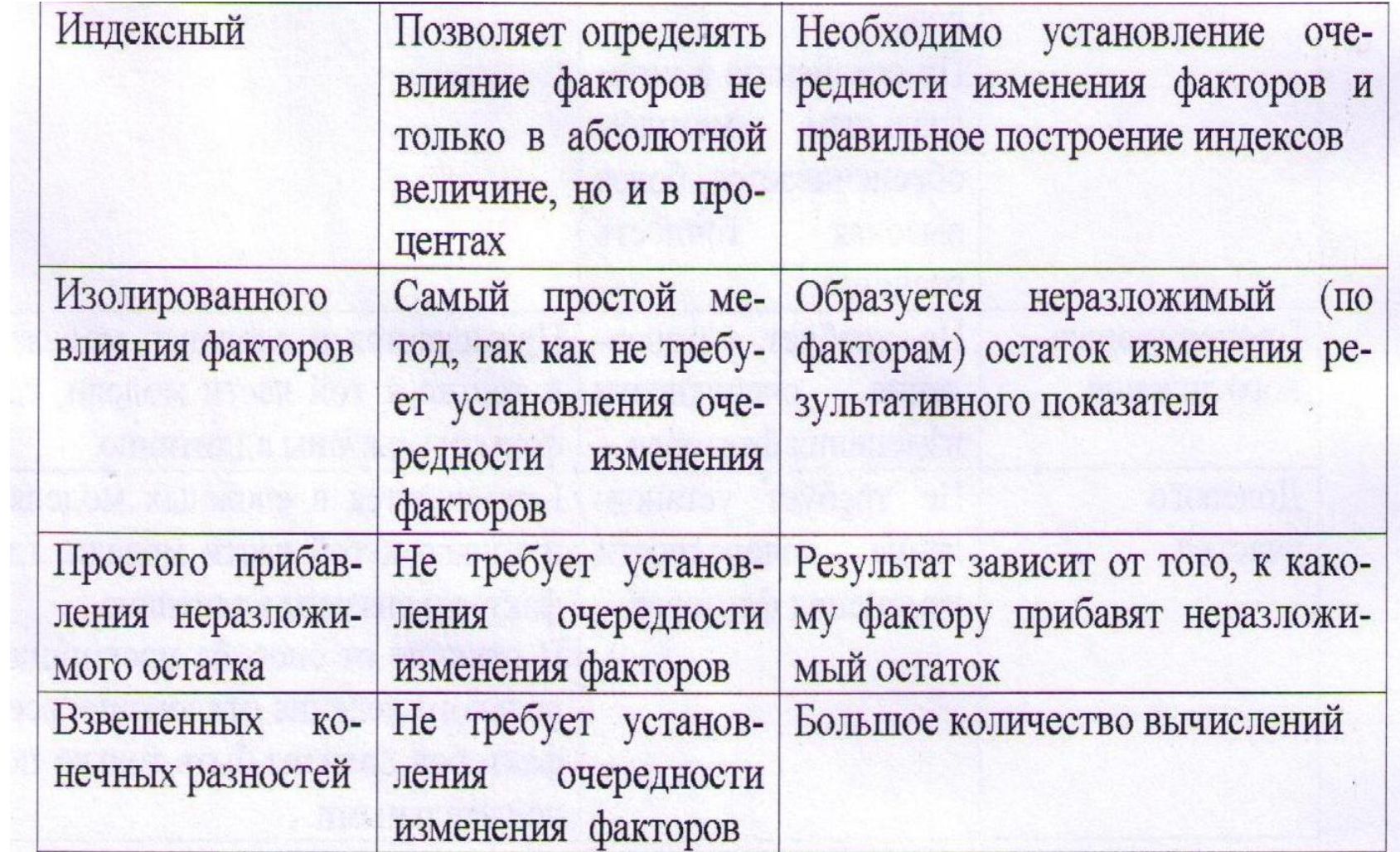

I

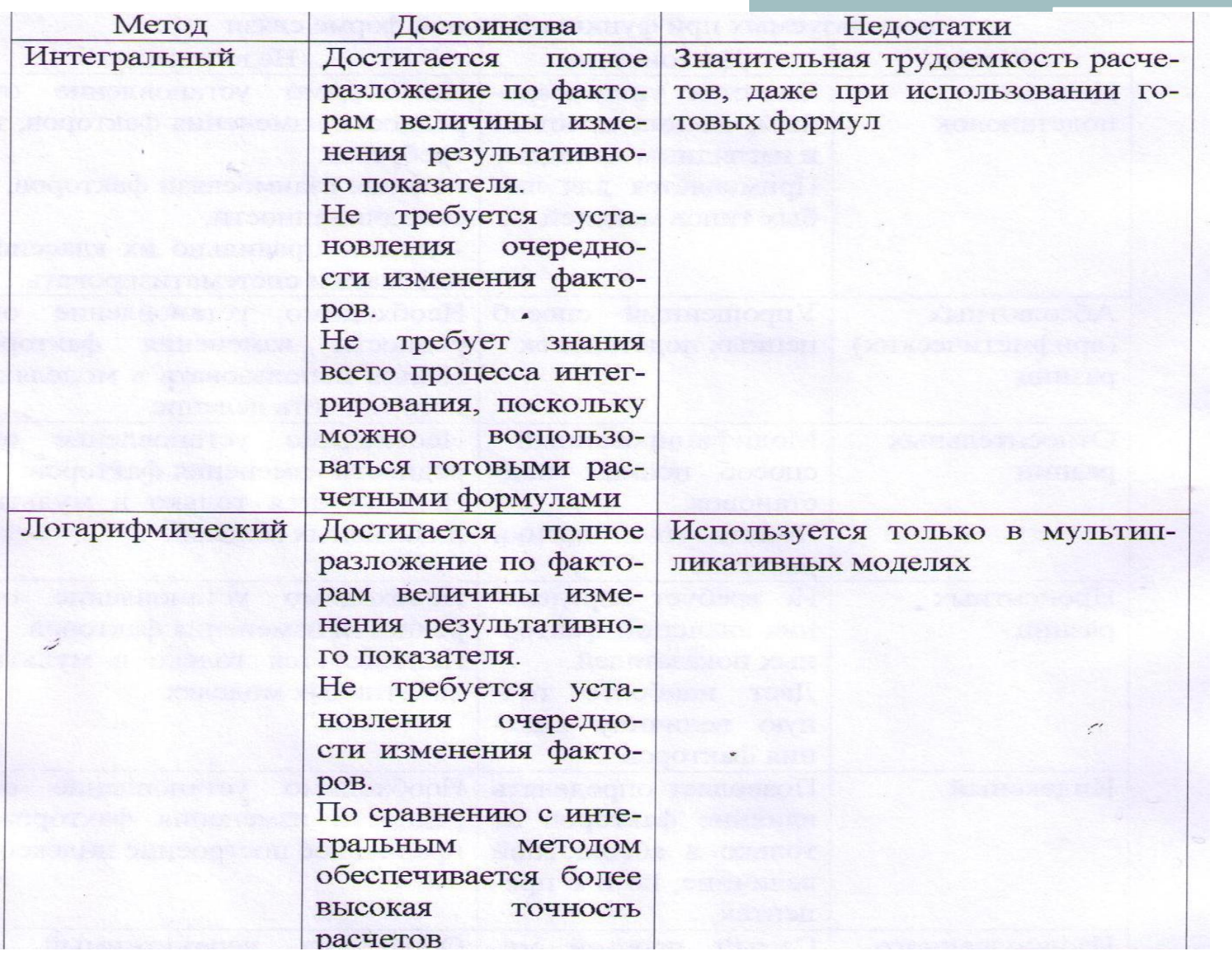

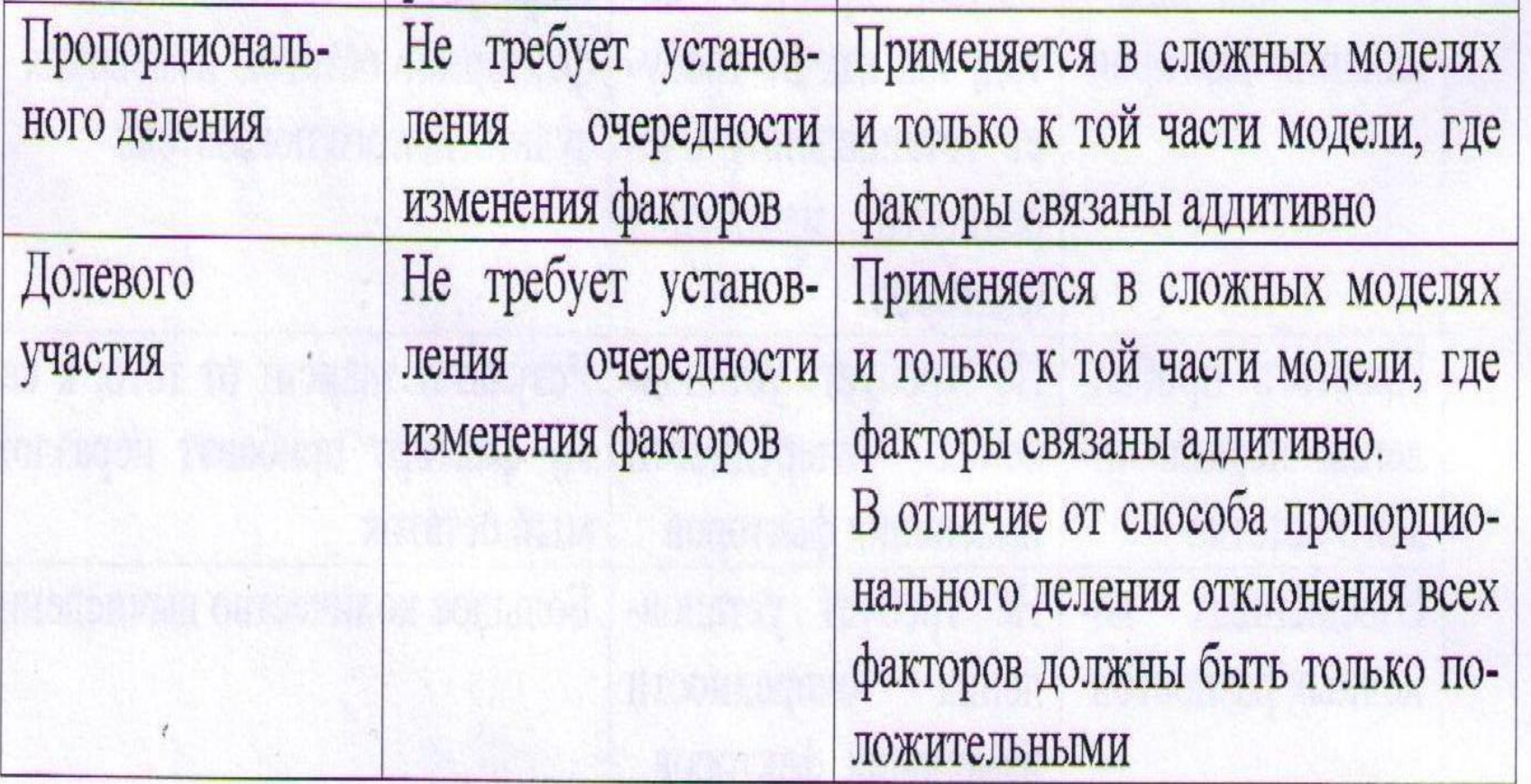

T. - 1

# СПАСИБО ЗА ВНИМАНИЕ!!!

# **4 Специальные приемы экономического анализа**

## *4.1 Характеристика метода балансовой увязки*

Прием балансовой увязки основан на взаимосвязи остатков ценностей (задолжености), прихода (их увеличения) , расхода (их уменьшения).

При этом расход может включать разные по экономическому содержанию *виды выбытия*: реализация, прочее выбытие (бой, лом, порча, недостача, брак, внутренний отпуск, т.е. перемещение от одного материально-ответственного лица к другому каких-либо ценностей).

**Общий вид балансовой увязки представлен в формуле:**

$$
O_{H} + \Pi = P + B_{\text{input.}} + O_{K} ,
$$

где

О н - остаток на начало;

 $O_{\kappa}$  - остаток на конец;

П - приход;

Р - реализация;

 $\text{B}_{\text{input}}$  - прочее выбытие.

В зависимости от цели анализа факторы и показатели могут поменяться местами. Если показателем будет реализация (Р), тогда все остальные элементы балансовой увязки будут факторами:

 $P = O<sub>H</sub> + II - B<sub>mp04</sub> - O<sub>K</sub>$ 

#### **Таблица - Расчет влияния показателей балансовой увязки (товарного баланса) на реализацию**

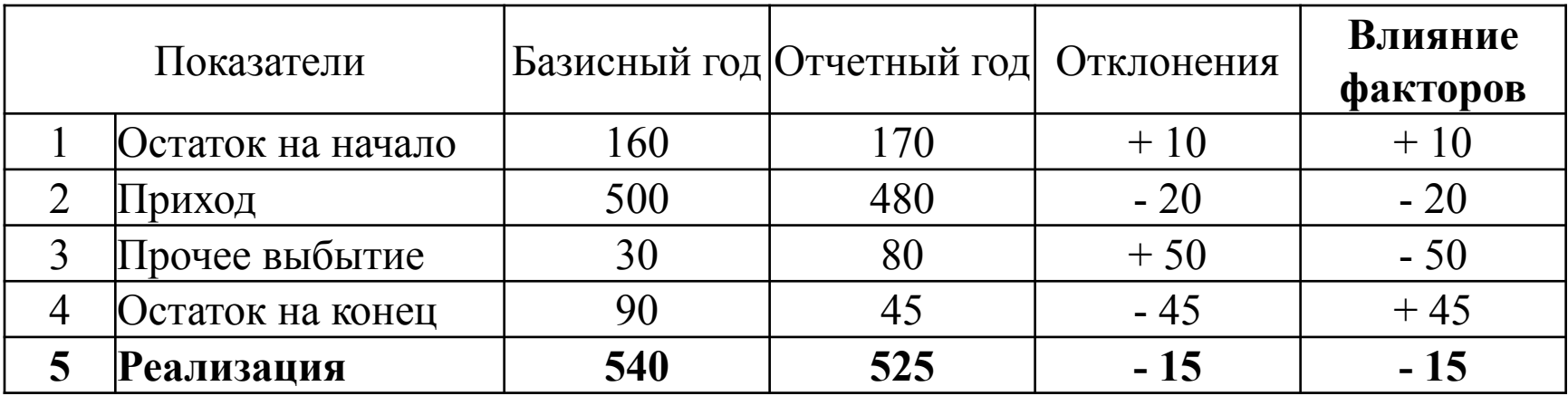

Рассчитав отклонение данных отчетного периода от базисного можно установить, что размер его по всем факторам не соответствует общему отклонению по показателю реализации, т.е. 15. Чтобы определить размер влияния каждого из факторов, следует *методом логической оценки*  определить характер влияния и, соответственно, знак "+" или "-" перед суммой отклонения по каждому фактору.

По фактору "**Прочее выбытие**" изменим знак на противоположный, поскольку рост брака, лома, порчи имущества и т.п. приводит к снижению реализации. Следовательно, рост суммы по данному фактору на 50 отрицательно повлиял на реализацию.

Снижение остатков на конец по сути означает увеличение реализованных ценностей и в нашем примере этот фактор увеличил реализацию на 45.

Характер влияния других факторов-остатков на начало и поступления (прихода) в нашем примере совпало с характером отклонений и поэтому их значение из графы "Отклонение" перенесено без изменений в графу "Влияние факторов".

Подсчет итога в ней составляет - 15, т.е. размер общего отклонения, что подтверждает правильность расчетов.

#### **Неиспользованные резервы роста реализации составили**:

 $(-20) + (-50) = (-70).$ 

Для их мобилизации предприятию необходимо своевременно завозить товары и не допускать брака, порчи и т.д.

## *4.2 Характеристика метода отклонений*

Метод отклонений используется в расчетах для абсолютных и относительных величин.

Если показатель и факторы увязываются между собой знаками "плюс" и "минус", то наиболее точно можно рассчитать влияние каждого из факторов пересчетом отклонений через абсолютные и относительные величины (разницы). Отдельные авторы называют этот метод *способом процентных разниц*.

Методология расчета факторов, зависимых и не зависимых от реализации заключается в следующем:

**Влияние объема реализации на прибыль** определяется умножением отклонения фактической реализации от базисной или плановой ее суммы на *плановый уровень рентабельности* и делением на 100%.

Влияние всех остальных факторов рассчитывается умножением фактической (отчетной) суммы реализации на отклонение в уровнях соответствующего фактора и делением на 100%.

**Сумма влияния всех факторов должна быть равна общему отклонению, т.е. разнице фактической (отчетной) и базисной (или плановой) суммой прибыли.**
## **Таблица - Расчет факторов, влияющих на прибыль (убыток)**

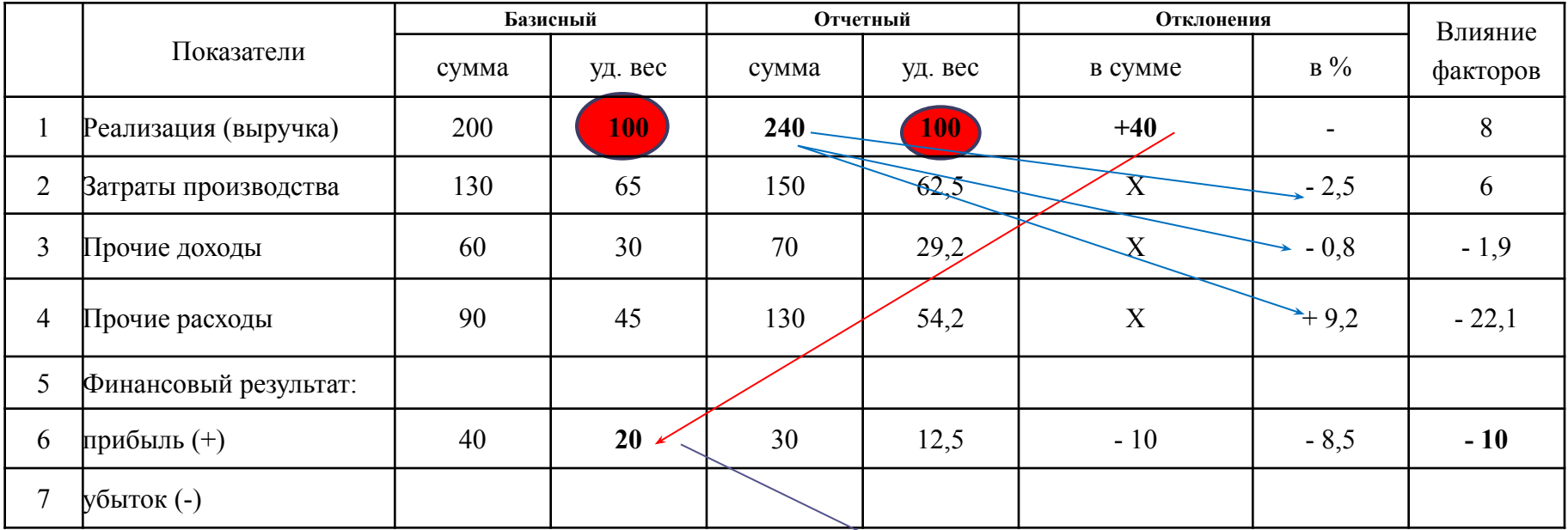

### **Влияние факторов:**

- 1. Реализации (выручки):  $[ (+40) \times 20]/100 = +8$
- 
- 
- 

#### **Общее отклонение: -10**

2. Себестоимости:  $[240 \times (-2,5)]/100 = +6$ 3. Прочих доходов:  $[240 \times (-0.8)]/100 = -1.9$ 4. Прочих расходов:  $[240 \times 9,2]/100 = -22,1$ 

*Базисный уровень рентабельности* **Вывод:** Прибыль в отчетном году сократилась на 10 млн. руб.

Неиспользованные резервы ее увеличения составили 24 млн. руб. (1,9 + 22,1) за счет сокращения прочих доходов и роста прочих расходов.

Эти потери прибыли предприятию удалось сократить на 14 млн. руб. за счет увеличения выручки от реализации на - 8 млн. руб., и экономии затрат на производство - на 6 млн. руб.

### *4.3 Приемы процентных чисел по количеству и по сумме*

### *4.3.1 Характеристика метода процентных чисел по количеству*

Метод процентных чисел по количеству применяется в расчетах, где требуется определить влияние изменений в структуре показателя на его общий объем. Изменения в структуре могут быть связаны с разной трудоемкостью, ассортиментом (видами продукции), а также различным ее качеством.

Сущность метода процентного числа по количеству и метода состоит в том, что отчетный показатель по количеству пересчитывается на базисную структуру по ассортименту, качеству и т.д. При этом делается расчет, который отражает, как распределилось бы общее количество продукции по структуре базисного периода. Для этого итоговое количество продукции отчетного периода умножается на удельные веса (структуру) каждого ее вида.

Разделив полученное процентное число на 100%, получаем фактическое количество продукции, скорректированное на базисную структуру.

Для определения суммы продукции, скорректированной на базисную структуру, необходимо цену отчетного периода умножить на скорректированное количество продукции. Влияние структуры показателя (удельного веса количества продукции в ассортименте, трудоемкости, качества и др.) определяется как разность между его суммой за отчетный период и скорректированной суммой

**Таблица - Расчет структуры ассортимента продукции по качеству и влияния изменений в ней на общий объем производства**

|                    | Базисные показатели(плановые) |          |       |            | Отчетные показатели |          |       |       |       | Количество                            | Сумма      |
|--------------------|-------------------------------|----------|-------|------------|---------------------|----------|-------|-------|-------|---------------------------------------|------------|
| Виды<br> продукции | Количество                    |          | Сумма |            | Количество          |          | Сумма |       |       | продукции,                            | продукции, |
|                    | ШТ.                           | уд. вес. | цена  | cymma      | шт.                 | уд. вес. | цена  | сумма |       | Процентное  скоректирова   скорректир |            |
|                    |                               |          |       |            |                     |          |       |       | число | нное по                               | ованная по |
|                    |                               |          |       |            |                     |          |       |       |       | базисной                              | базисной   |
|                    |                               |          |       |            |                     |          |       |       |       | структуре                             | структуре  |
|                    | 2                             | 3        | 4     | 5          | 6                   | 7        | 8     | 9     | 10    | 11                                    | 12         |
| $A$ $B/c$          | 30                            | 50       | 4     | 120        | 40                  | 56       | 5     | 200   | 3600  | 36                                    | 180        |
| $A$ 1/c            | 30                            | 50       | 3     | 90         | 32                  | 44       | 4     | 128   | 3600  | 36                                    | 144        |
| Итого:             | 60                            | 100      |       | <b>210</b> | 72                  | 100      |       | 328   | 7200  | 72                                    |            |

Влияние изменений в структуре продукции, рассчитанной по показателю ее качества, на общий объем производства составит : 328 - 324 = 4. Следовательно повышение качества продукции в отчетном году позволило предприятию увеличить общий объем производства на 4 тыс.руб.

## *4.3.2 Характеристика метода процентных чисел по сумме*

Метод процентных чисел по сумме применяется в расчетах, где нет показателей количества и цены, что значительно упрощает процесс расчетов. Чаще всего они включают необходимость рассчитать влияние изменений в составе и структуре затрат на производство на общую их сумму.

# **Таблица - Расчет влияния структуры показателя методом процентного числа по сумме**

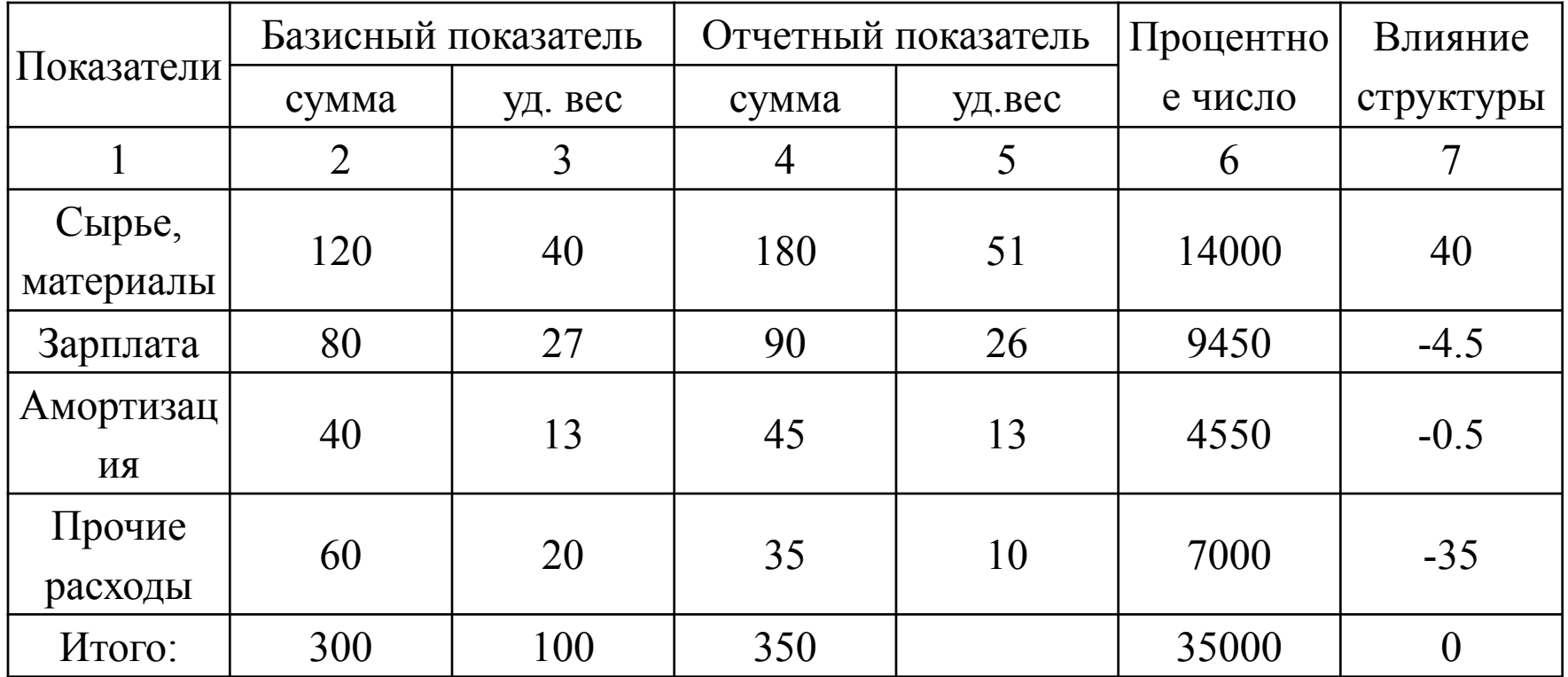

Сущность метода процентного числа по сумме состоит в том, что общая сумма показателя отчетного периода пересчитывается по структуре базисного или планового. Для этого итоговая сумма показателя отчетного периода умножается на удельные веса его (т.е. структуру) за базисный период. Полученное процентное число экономического смысла не имеет, но разделенное на 100% по каждому виду показателя, отражает фактическую сумму его, которая могла бы сложиться при базисной структуре. Для расчета влияния структуры необходимо от показателя за отчетный период по каждому виду (по статьям затрат) отнять процентное число, разделенное на 100.

По итогу графы "Влияние факторов" получается ноль, т. к. в данном расчете определено влияние изменений внутренней структуры показателя на общую его сумму. Неиспользованные резервы определяются по положительным отклонениям в сумме затрат, т.к. они отражают перерасход. По результатам расчетов разрабатываются меры по оптимизации затрат В частности, в приведенном примере перерасход по статье "Сырье и материалы" требует пересмотра технологии производства с целью использования отходов материалов, усиления контроля за расходованием материалов в производстве и т.д.